Digital Learning Environment for Design - www.dsource.in

### Design Resource **Wood Carving, Bengaluru - Karnataka**

Engraved Articles by Prof. Bibhudutta Baral and Rakshitha NID, Bengaluru

**Source: [https://dsource.in/resource/wood-carving](https://dsource.in/resource/wood-carving-bengaluru-karnataka)[bengaluru-karnataka](https://dsource.in/resource/wood-carving-bengaluru-karnataka)**

- [1. Introduction](#page-1-0) [2. Tools and Raw Materials](#page-5-0) [3. Making Process](#page-9-0) [4. Products](#page-21-0) [5. Video](#page-25-0)
- [6. Contact Details](#page-26-0)

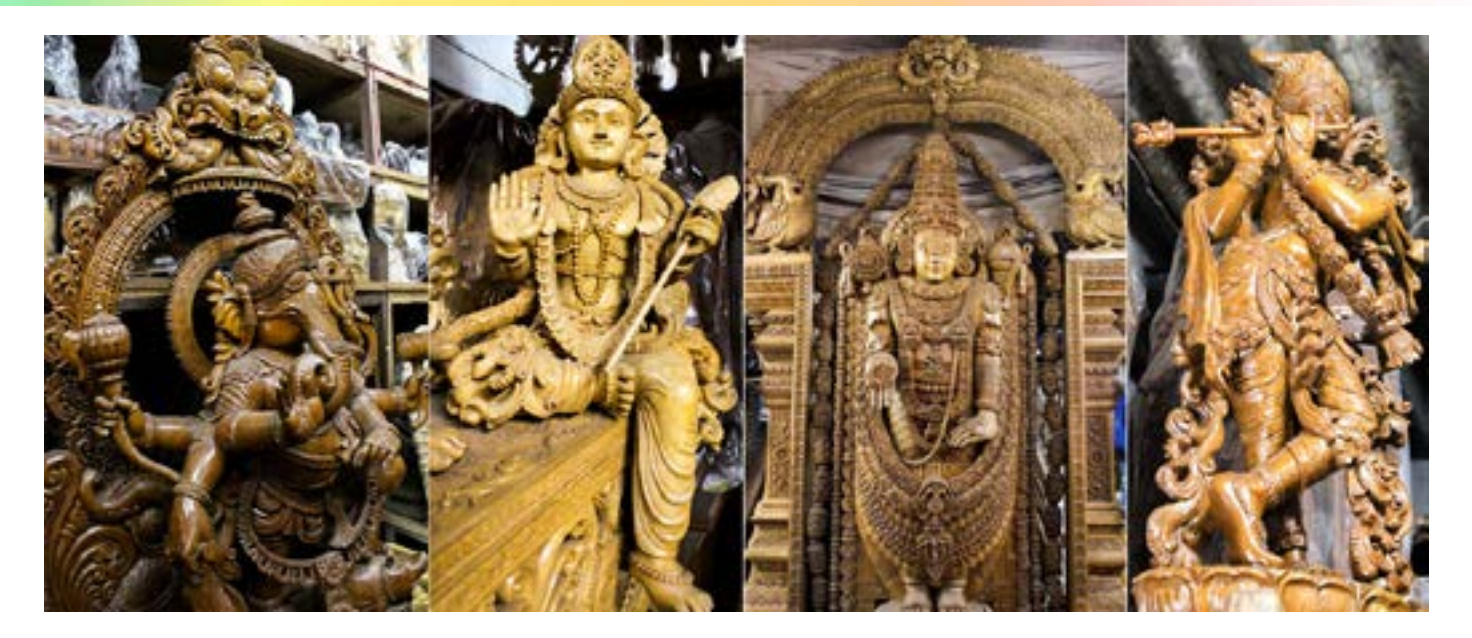

<span id="page-1-0"></span>Digital Learning Environment for Design - www.dsource.in

#### Design Resource **Wood Carving, Bengaluru - Karnataka**

Engraved Articles by Prof. Bibhudutta Baral and Rakshitha NID, Bengaluru

**Source: [https://dsource.in/resource/wood-carving](https://dsource.in/resource/wood-carving-bengaluru-karnataka/introduction)[bengaluru-karnataka/introduction](https://dsource.in/resource/wood-carving-bengaluru-karnataka/introduction)**

- 1. Introduction [2. Tools and Raw Materials](#page-5-0) [3. Making Process](#page-9-0) [4. Products](#page-21-0) [5. Video](#page-25-0)
- [6. Contact Details](#page-26-0)

### **Introduction**

Forests are the home of thousands of plants, insects, birds, mammals and other species. Jungles purify air and water and also provide food and medicine for millions of people. Trees are one of the main natural resources on which humankind is majorly dependent. These days cutting off trees for the sake of producing wood products play a vital role in biodiversity, and ecosystem services. Though after chopping off the trees, they still can grow back and could be managed as renewable resources. The wood of these trees is often used for making furniture, idols, paper, kitchen cabinets etc.

Although contemporary society has developed numerous other materials like steel, polymers and other industrial materials for buildings, packaging etc still wood is a very important part of our lives. Wood is also used for processing various products. Books, newspapers, tissue paper, printer paper, and cardboard are such examples. These products are made using different types of trees, a particular kind of forest provides a specific category of wood with its unique properties like appearance, ease of working, hardness, resistance to fungal attack, strength, ability to accept stains, enhancing the quality of wine, resistance to swelling or shrinking and its availability.

There are two different kinds of recognizing the wood. One is hardwood and the other is softwood. Usually, the names hardwood and softwood are nothing to do with their names, as softwood is sometimes more solid than hardwood. This differentiation of wood depends on the tree of that particular wood. The physical structuring and the durability of woods help in bifurcating them. Hardwood comes from angiosperm trees that have a higher density with broad leaves and pores that could be viewed through a microscope. Whereas softwood comes from gymnosperm trees with lower density and no visible pores when viewed through a microscope. Hardwood like mahogany and teak are structurally complex and also give a distinct appearance; hence they are commonly used for making high-value furniture, panels, decks, flooring and other decorative items that last for long and also show off the timber grain. But about 80% of timber is taken from softwood that has a wider range of applications, found in building components like a window, doors paper etc; as they are comparatively cheaper and easier to work.

Initiation of using timber and wood goes back to the age when the first humanoids picked up pieces to use as clubs for hunting and defence. These nomads used wood for constructing a shelter for themselves when the caves and rock overhangs were unavailable. Thus timber framing is been around for about two thousand years. Since then timber/wood is an integral part of human life. Wood is not only used for the construction of buildings, and making of furniture but also used in the exploration of the domain like carts, sledges, boats and wooden ships. As the processing technologies of wood have developed, the scope for timber/wood products has also increased. Hence it is used for the development of railways for making sleepers and bridges. It is also one of the fundamental elements used in cultural society, as most of the musical instruments are made of wood.

Digital Learning Environment for Design - www.dsource.in

#### Design Resource **Wood Carving, Bengaluru - Karnataka**

Engraved Articles by Prof. Bibhudutta Baral and Rakshitha NID, Bengaluru

**Source: [https://dsource.in/resource/wood-carving](https://dsource.in/resource/wood-carving-bengaluru-karnataka/introduction)[bengaluru-karnataka/introduction](https://dsource.in/resource/wood-carving-bengaluru-karnataka/introduction)**

1. Introduction [2. Tools and Raw Materials](#page-5-0) [3. Making Process](#page-9-0) [4. Products](#page-21-0)

- [5. Video](#page-25-0)
- [6. Contact Details](#page-26-0)

Wood is unique in its usage of appearance applications as it holds a natural charm that attracts the designers. As noticed while approaching a wooden table or chair, many people tend to touch the product as the feel of wood complements what the eye sees. Unlike most of the other man-made materials, wood has a natural and irregular character in its grain and texture that enhances the beauty of the product and also links it to nature which inspires a basic response from a designer who recognizes it and uses it. Hence numerous crafts are made out of wood. Thus the wood is also carved to make the idols of gods and goddesses, animals, birds, decorative items and also wooden towers installed at the temples. Hence the products made of wood are a visual treat due to their natural color, grain and the combination of these unique features as well!

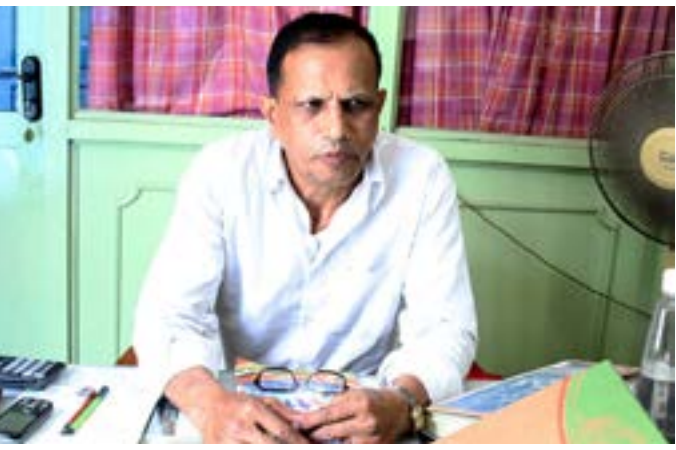

Senior artisan named Udaya Ravi is a manager of Kiran enterprises who is working since 2003.

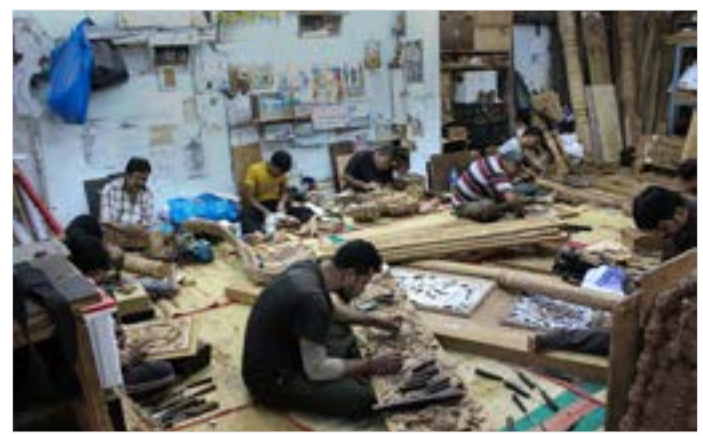

The collaboration of artisans is skilful in carving the wood.

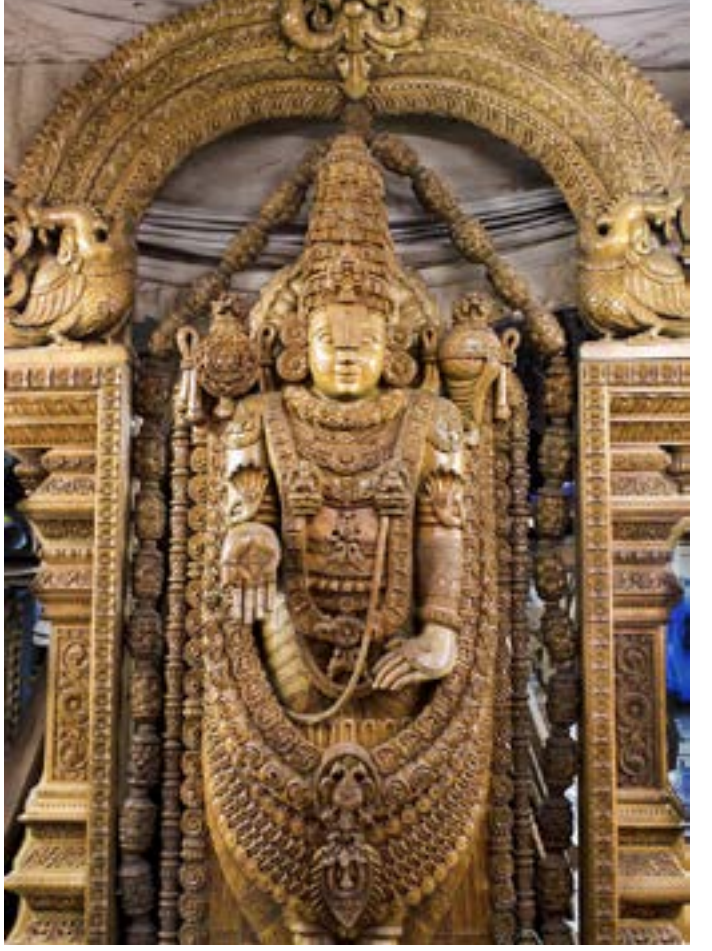

Lord Balaji's sculpture has almost taken 3 years to get completed, which is around 11.5" feet tall.

Digital Learning Environment for Design - www.dsource.in

#### Design Resource **Wood Carving, Bengaluru - Karnataka**

Engraved Articles by Prof. Bibhudutta Baral and Rakshitha NID, Bengaluru

**Source: [https://dsource.in/resource/wood-carving](https://dsource.in/resource/wood-carving-bengaluru-karnataka/introduction)[bengaluru-karnataka/introduction](https://dsource.in/resource/wood-carving-bengaluru-karnataka/introduction)**

1. Introduction [2. Tools and Raw Materials](#page-5-0) [3. Making Process](#page-9-0) [4. Products](#page-21-0) [5. Video](#page-25-0)

[6. Contact Details](#page-26-0)

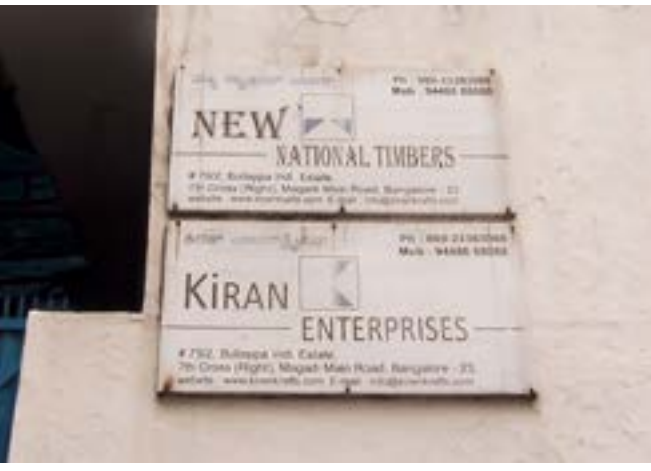

The name board of their company signifies their teamwork on handicrafts.

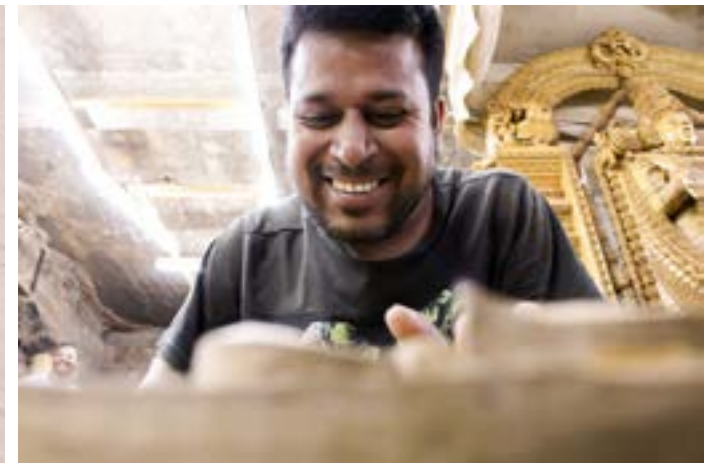

The cheerfulness that comes from within the artisan gives satisfactory work.

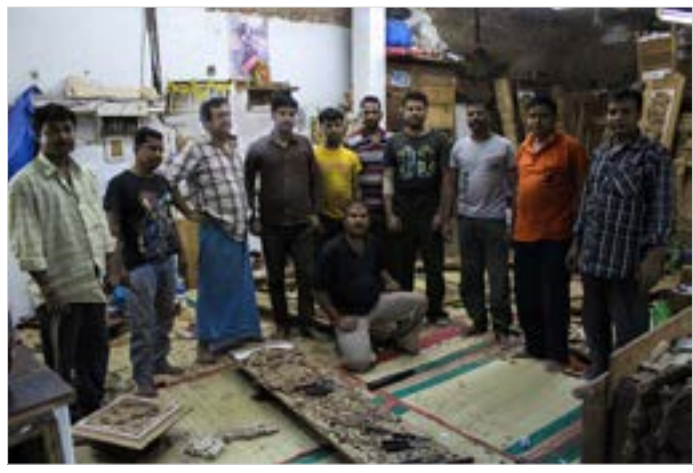

Eleven artisans working on the woodcarving give out the best artwork.

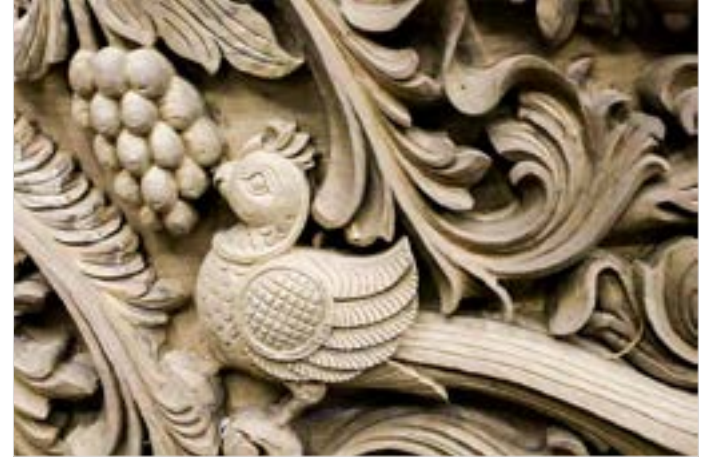

The detail sculpted on the wood looks natural.

Digital Learning Environment for Design - www.dsource.in

### Design Resource **Wood Carving, Bengaluru - Karnataka**

Engraved Articles by Prof. Bibhudutta Baral and Rakshitha NID, Bengaluru

**Source: [https://dsource.in/resource/wood-carving](https://dsource.in/resource/wood-carving-bengaluru-karnataka/introduction)[bengaluru-karnataka/introduction](https://dsource.in/resource/wood-carving-bengaluru-karnataka/introduction)**

1. Introduction [2. Tools and Raw Materials](#page-5-0) [3. Making Process](#page-9-0) [4. Products](#page-21-0) [5. Video](#page-25-0)

[6. Contact Details](#page-26-0)

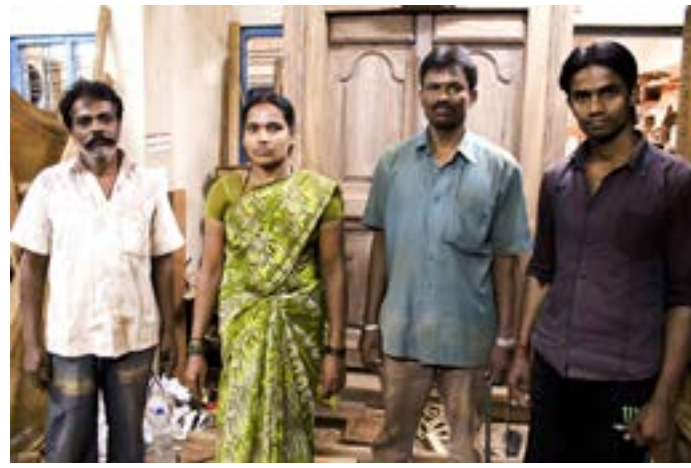

Artisans work on the machine to cut and shape the wood pieces.

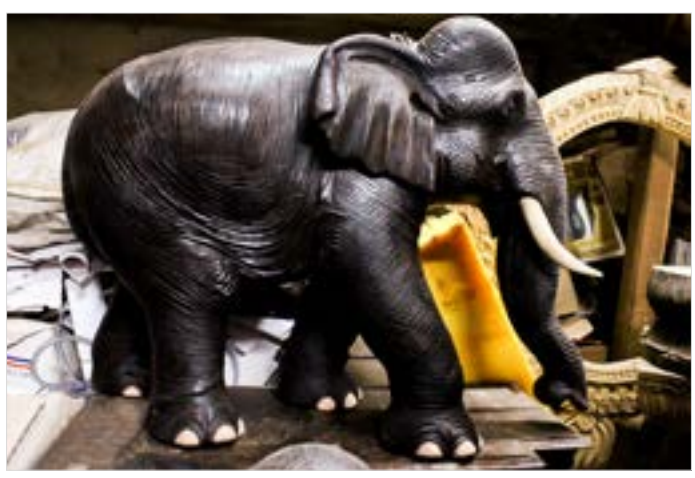

The carving of a wooden sculptured elephant gives life to the object.

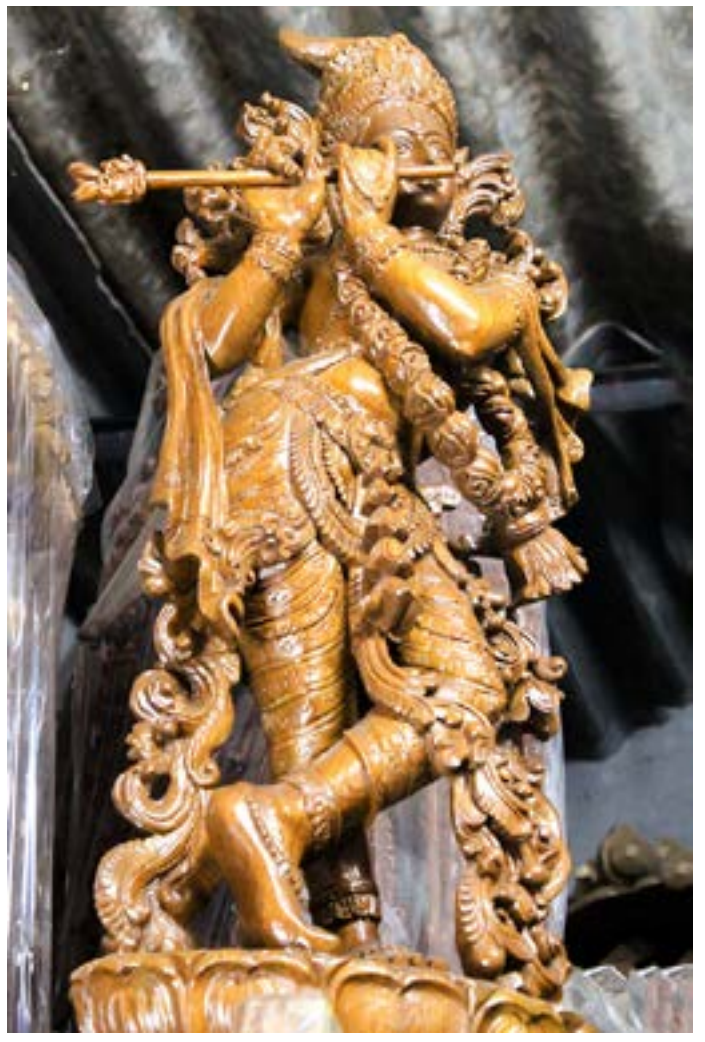

A delightful statue of Lord Krishna explains the importance of artisans' work.

<span id="page-5-0"></span>Digital Learning Environment for Design - www.dsource.in

#### Design Resource **Wood Carving, Bengaluru - Karnataka**

Engraved Articles by Prof. Bibhudutta Baral and Rakshitha NID, Bengaluru

**Source: [https://dsource.in/resource/wood-carving](https://dsource.in/resource/wood-carving-bengaluru-karnataka/tools-and-raw-materials)[bengaluru-karnataka/tools-and-raw-materials](https://dsource.in/resource/wood-carving-bengaluru-karnataka/tools-and-raw-materials)**

[1. Introduction](#page-1-0)

- 2. Tools and Raw Materials
- [3. Making Process](#page-9-0)
- [4. Products](#page-21-0)
- [5. Video](#page-25-0)
- [6. Contact Details](#page-26-0)

### **Tools and Raw Materials**

Tools and raw materials used for Wood Carving are as follows:

- **Wood:** It is the main fundamental raw material used for making idols and other decorative items.
- **Chisel:** This tool is used for cutting the wood as per the design.
- **Hammer:** It is used while etching the wood by applying heavy force on the chisel to engrave the wood.
- **Marker:** It is used for marking the length and width of the designs that have to be carved.
- **Scale:** Scale is used for measuring purposes.
- **Handsaw Tool:** It is used for cutting the timber into required wooden planks.
- **File:** It is used for smoothening the surface of the wooden product.
- **Pen:** It is used for drawing the design on the sheet of paper that is used as a template to etch the wood.
- **Paper:** It is used for design purposes.
- **Glue:** Glue is applied to the wood and the design template is stuck on to the appropriate place of the wood.
- **Cutting Machine:** It is used for cutting the wood and also to mark the proper outlines of the designs.

**• Polish:** It is applied to the final wooden product to enhance the beauty of the product that gives a neat shining effect.

Digital Learning Environment for Design - www.dsource.in

### Design Resource **Wood Carving, Bengaluru - Karnataka**

Engraved Articles by Prof. Bibhudutta Baral and Rakshitha NID, Bengaluru

**Source: [https://dsource.in/resource/wood-carving](https://dsource.in/resource/wood-carving-bengaluru-karnataka/tools-and-raw-materials)[bengaluru-karnataka/tools-and-raw-materials](https://dsource.in/resource/wood-carving-bengaluru-karnataka/tools-and-raw-materials)**

[1. Introduction](#page-1-0) 2. Tools and Raw Materials [3. Making Process](#page-9-0) [4. Products](#page-21-0)

- [5. Video](#page-25-0)
- [6. Contact Details](#page-26-0)

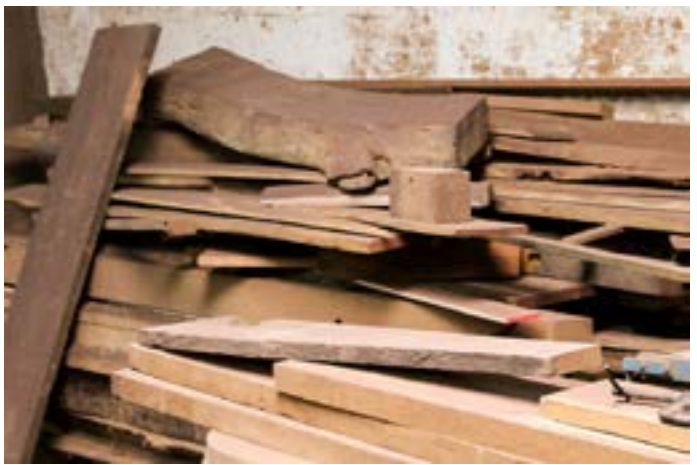

The wood logs have been dumped in a room as a basic element in woodcarving.

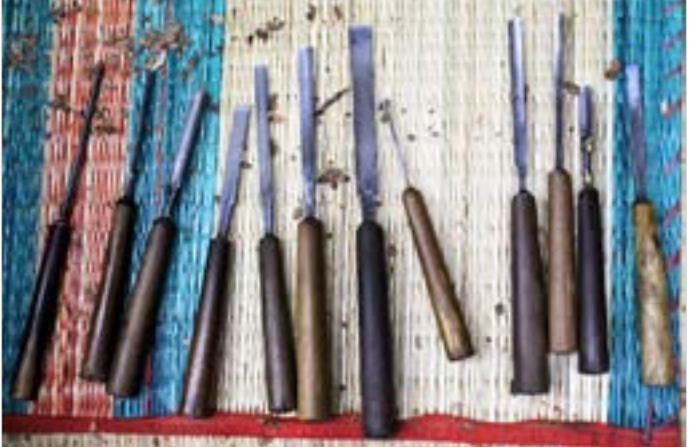

Dissimilar types of chisels used for carving wood.

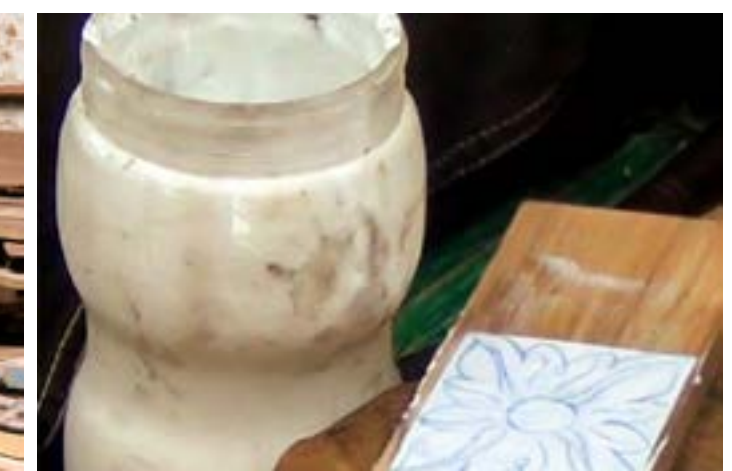

A white adhesive is used to stick the paper pieces on the wood.

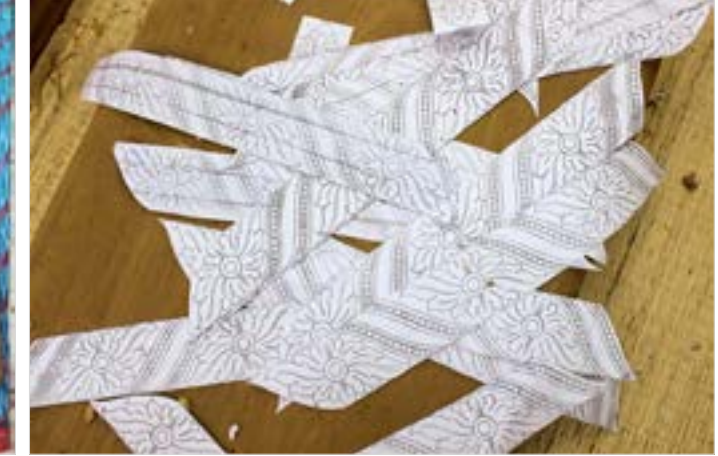

The paper pieces with a sketch are used to stick on the wood for carving.

Digital Learning Environment for Design - www.dsource.in

#### Design Resource **Wood Carving, Bengaluru - Karnataka**

Engraved Articles by Prof. Bibhudutta Baral and Rakshitha NID, Bengaluru

**Source: [https://dsource.in/resource/wood-carving](https://dsource.in/resource/wood-carving-bengaluru-karnataka/tools-and-raw-materials)[bengaluru-karnataka/tools-and-raw-materials](https://dsource.in/resource/wood-carving-bengaluru-karnataka/tools-and-raw-materials)**

[1. Introduction](#page-1-0) 2. Tools and Raw Materials [3. Making Process](#page-9-0) [4. Products](#page-21-0)

- [5. Video](#page-25-0)
- [6. Contact Details](#page-26-0)

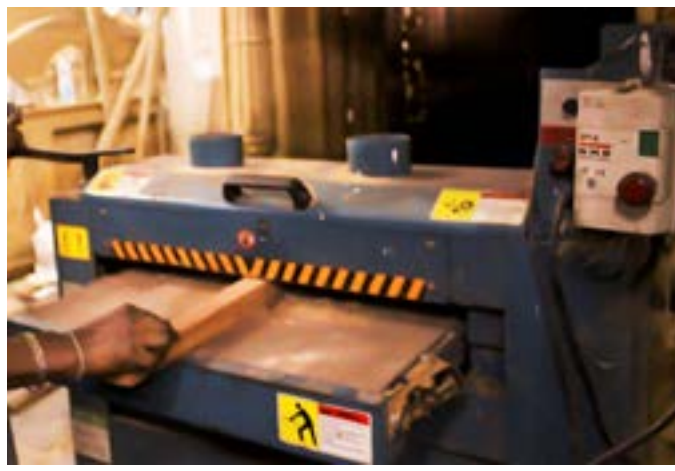

A surface planer is used to mend the surface of the wood; a set of blades rotates cutting the wood as it is fed through.

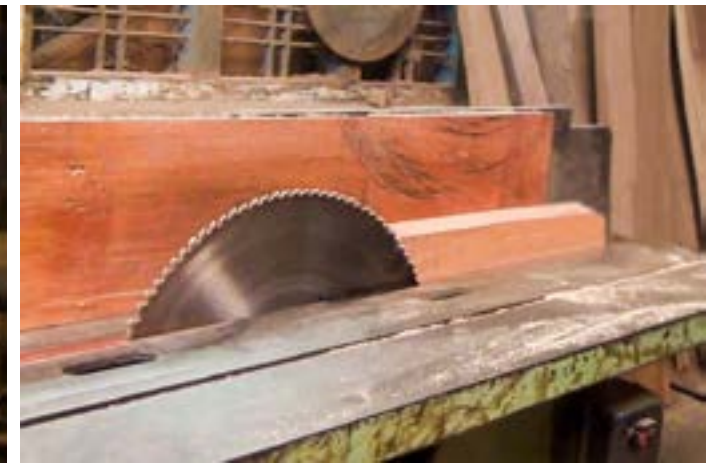

A table saw is used to cut the wood into required shapes.

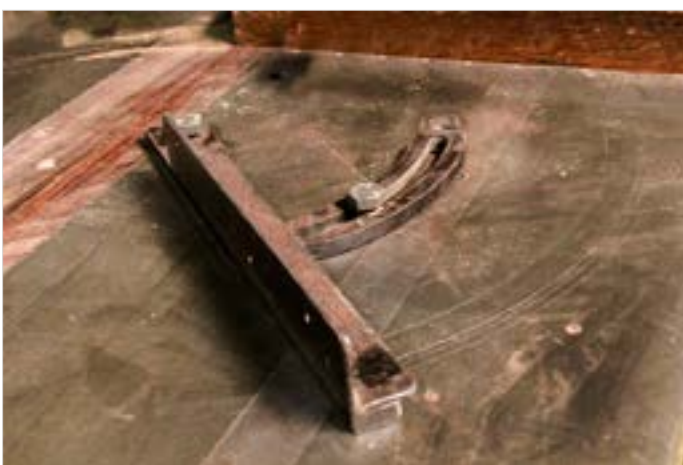

A miter gauge is attached to the table saw, which helps in measuring the wood piece and chopping it in an angular shape.

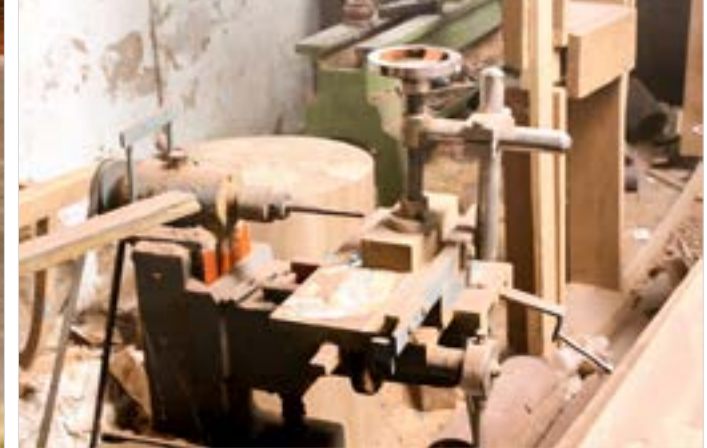

Drill press is used for precision drilling and delivers accurate large-diameter holes.

Digital Learning Environment for Design - www.dsource.in

#### Design Resource **Wood Carving, Bengaluru - Karnataka**

Engraved Articles by Prof. Bibhudutta Baral and Rakshitha NID, Bengaluru

**Source: [https://dsource.in/resource/wood-carving](https://dsource.in/resource/wood-carving-bengaluru-karnataka/tools-and-raw-materials)[bengaluru-karnataka/tools-and-raw-materials](https://dsource.in/resource/wood-carving-bengaluru-karnataka/tools-and-raw-materials)**

[1. Introduction](#page-1-0) 2. Tools and Raw Materials [3. Making Process](#page-9-0) [4. Products](#page-21-0)

- [5. Video](#page-25-0)
- [6. Contact Details](#page-26-0)

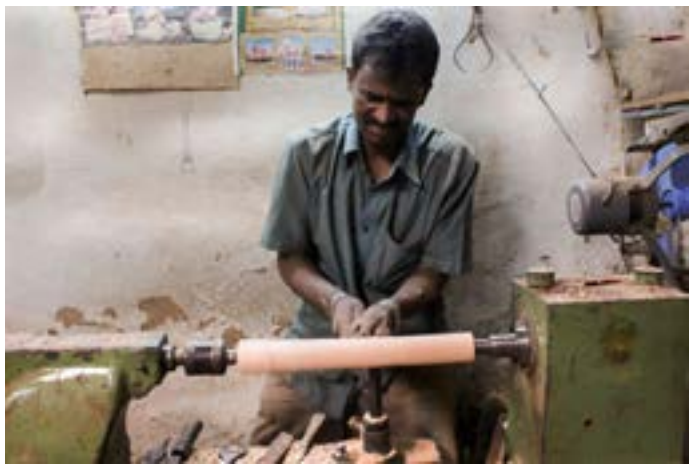

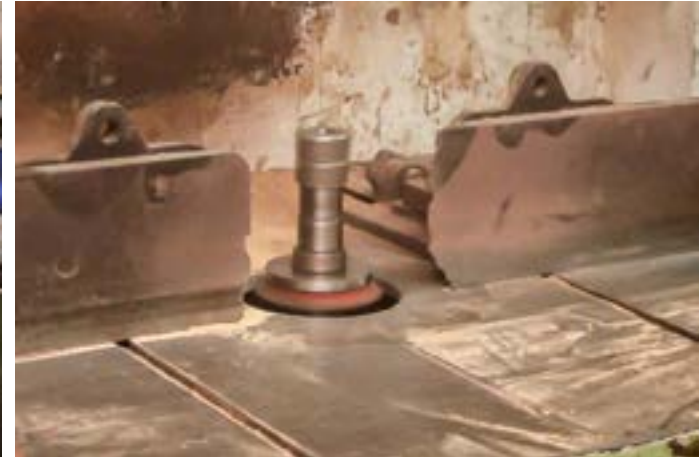

Wood turning is being used by wood lathe with hand axis of rotation.

Wood shaper machine has vertically oriented spindle held tools to cut a shape that is symmetrical around the drive cutter heads to shape the corner of wood stock.

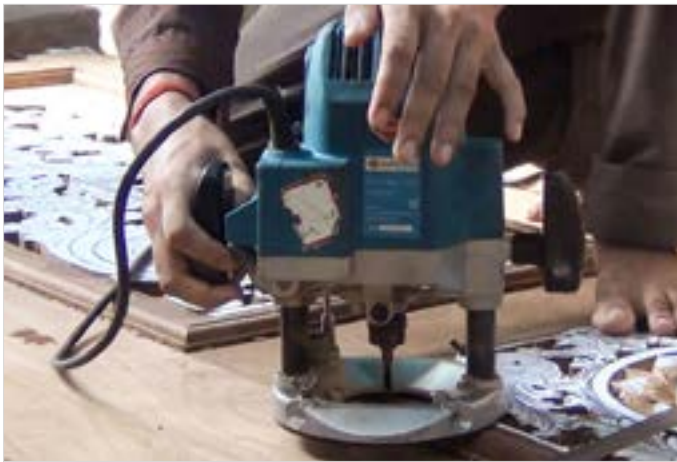

Wood router is used to shape the edges within the surface in a variety of shapes.

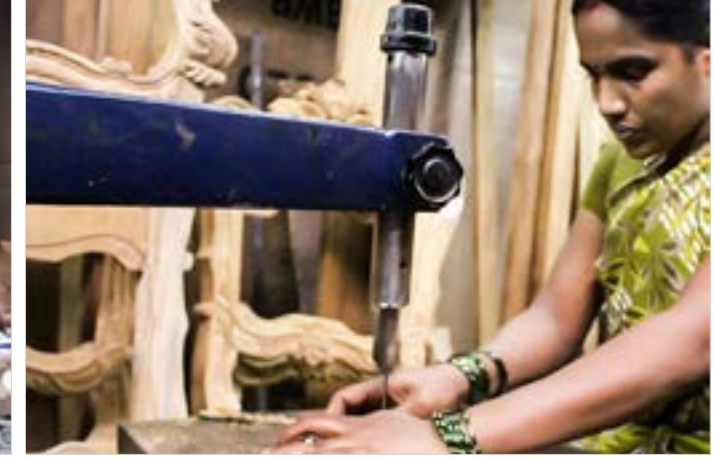

Band saw is used for cutting precise shapes and curves.

<span id="page-9-0"></span>Digital Learning Environment for Design - www.dsource.in

#### Design Resource **Wood Carving, Bengaluru - Karnataka**

Engraved Articles by Prof. Bibhudutta Baral and Rakshitha NID, Bengaluru

**Source: [https://dsource.in/resource/wood-carving](https://dsource.in/resource/wood-carving-bengaluru-karnataka/making-process)[bengaluru-karnataka/making-process](https://dsource.in/resource/wood-carving-bengaluru-karnataka/making-process)**

- [1. Introduction](#page-1-0) [2. Tools and Raw Materials](#page-5-0) 3. Making Process
- [4. Products](#page-21-0)
- [5. Video](#page-25-0)
- [6. Contact Details](#page-26-0)

### **Making Process**

Seasoned wood is bought from the timber yard. It is further cut into the required logs with the necessary thickness using a handsaw tool. The design that has to be etched on these wooden planks is initially sketched on a sheet of paper. The length and width of the designs that should be carved are accurately measured and sketched over the paper. These designs are usually freehand drawings that are used for decorative purposes. Sometimes when the idol of Gods and Goddesses that has to be carved on the wood is directly drawn in pencil over the chosen area of the wood.

The paper that holds the designs are placed on the wood and traced. This design template is stuck to the wood using glue and the artisan initiates to carve the wood accordingly. Layer by layer the wood is etched skillfully. Sometimes using the motorized wood cutting machine the outlines of the designs are rendered. After two-three layers of etching the wood, an ambiguous design/figure is formed. Henceforth the carving is brought forward to fine detailing and precise rendering of the designs or the idols are made. Using the file tool, the surface of the wooden article that is made is smoothened. Polish is applied to the product and allowed to dry. Thus the wood carving of the idols or any decorative stuff is made and sold.

Digital Learning Environment for Design - www.dsource.in

#### Design Resource **Flow Chart: Wood Carving, Bengaluru - Karnataka**

Engraved Articles by Prof. Bibhudutta Baral and Rakshitha NID, Bengaluru

**Source: [https://dsource.in/resource/wood-carving](https://dsource.in/resource/wood-carving-bengaluru-karnataka/making-process)[bengaluru-karnataka/making-process](https://dsource.in/resource/wood-carving-bengaluru-karnataka/making-process)**

[1. Introduction](#page-1-0) [2. Tools and Raw Materials](#page-5-0) 3. Making Process [4. Products](#page-21-0)

- [5. Video](#page-25-0)
- [6. Contact Details](#page-26-0)

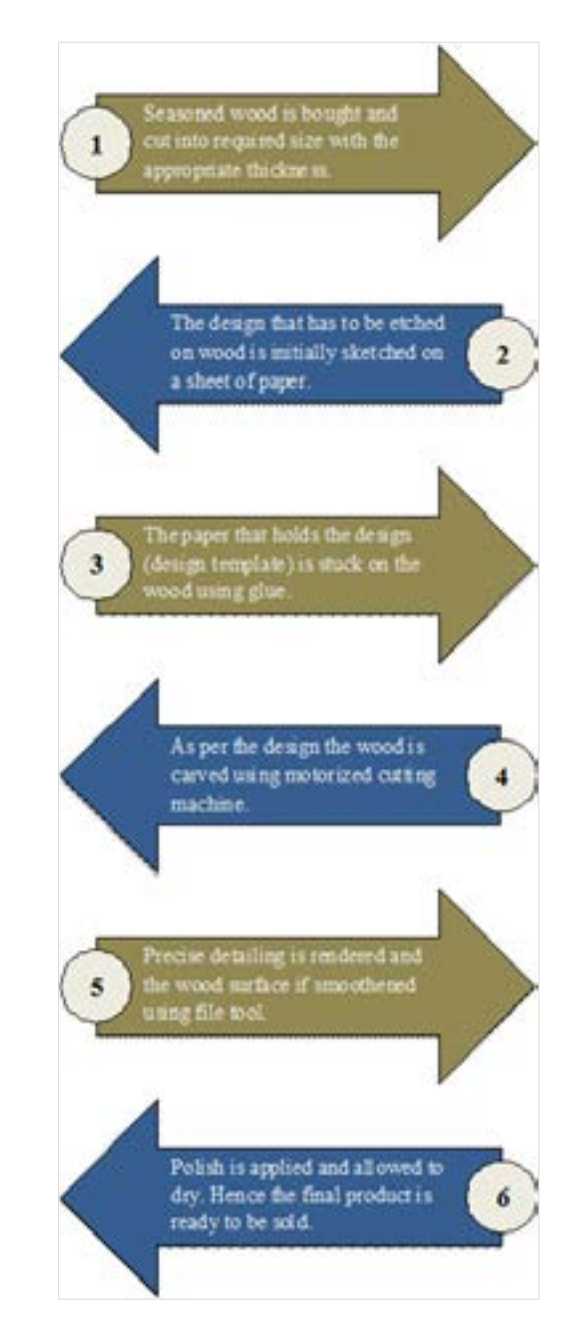

Digital Learning Environment for Design - www.dsource.in

### Design Resource **Wood Carving, Bengaluru - Karnataka**

Engraved Articles by Prof. Bibhudutta Baral and Rakshitha NID, Bengaluru

**Source: [https://dsource.in/resource/wood-carving](https://dsource.in/resource/wood-carving-bengaluru-karnataka/making-process)[bengaluru-karnataka/making-process](https://dsource.in/resource/wood-carving-bengaluru-karnataka/making-process)**

[1. Introduction](#page-1-0) [2. Tools and Raw Materials](#page-5-0) 3. Making Process [4. Products](#page-21-0) [5. Video](#page-25-0) [6. Contact Details](#page-26-0)

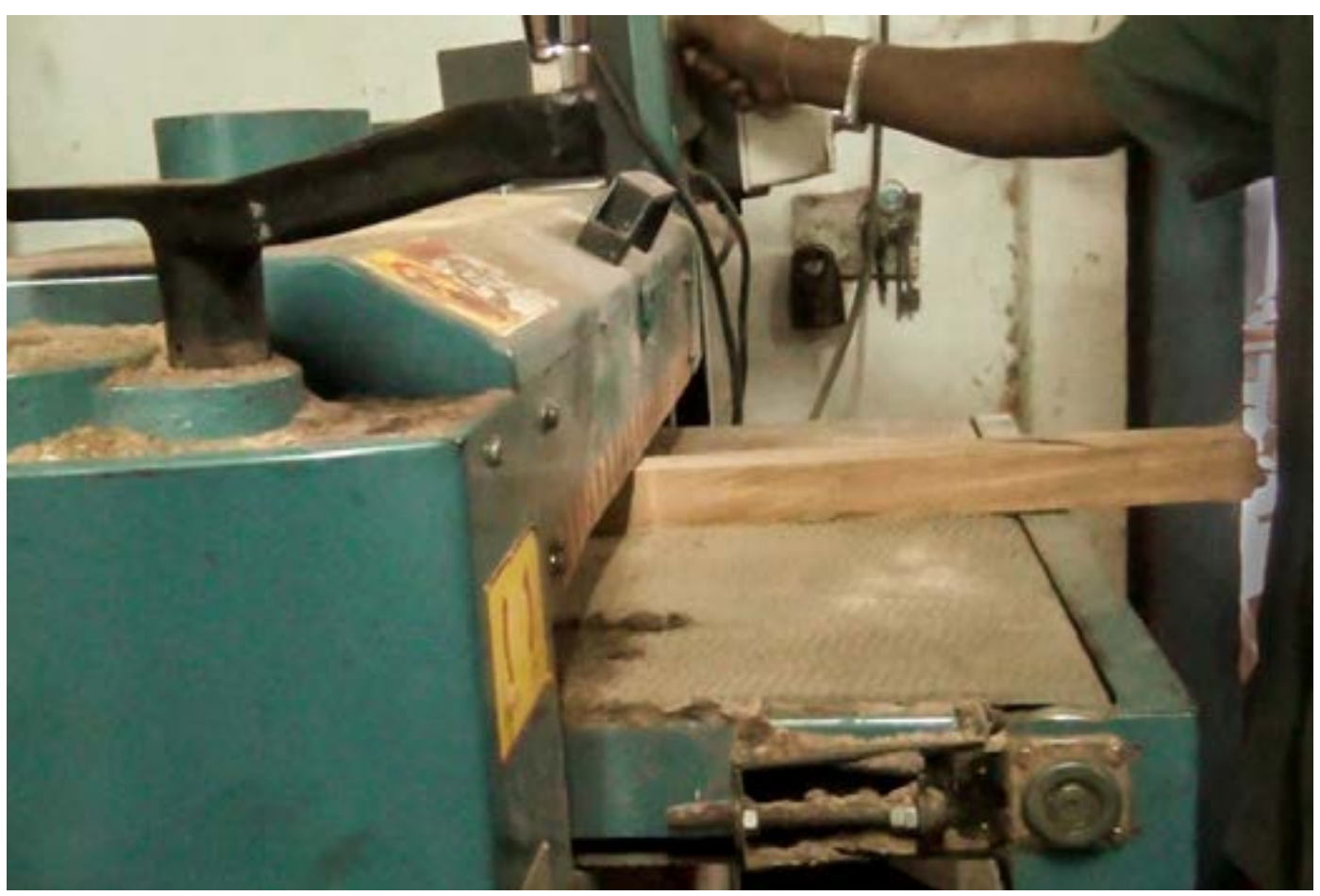

Artisan is placing a wood on one end of the Surface Planer.

Digital Learning Environment for Design - www.dsource.in

### Design Resource **Wood Carving, Bengaluru - Karnataka**

Engraved Articles by Prof. Bibhudutta Baral and Rakshitha NID, Bengaluru

**Source: [https://dsource.in/resource/wood-carving](https://dsource.in/resource/wood-carving-bengaluru-karnataka/making-process)[bengaluru-karnataka/making-process](https://dsource.in/resource/wood-carving-bengaluru-karnataka/making-process)**

- [1. Introduction](#page-1-0) [2. Tools and Raw Materials](#page-5-0) 3. Making Process [4. Products](#page-21-0)
- [5. Video](#page-25-0)
- [6. Contact Details](#page-26-0)

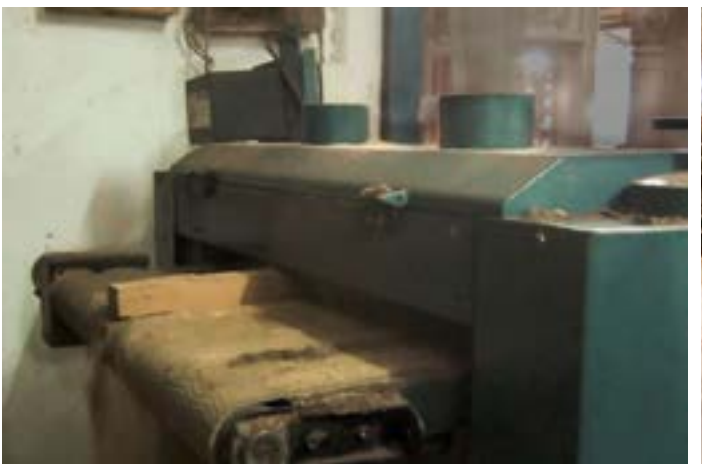

The Surface Planer is consuming the wood and a set of  $\;\;\;$  The artisan is measuring the wood size. blades inside a machine rubs the surface and gets it out from the other end.

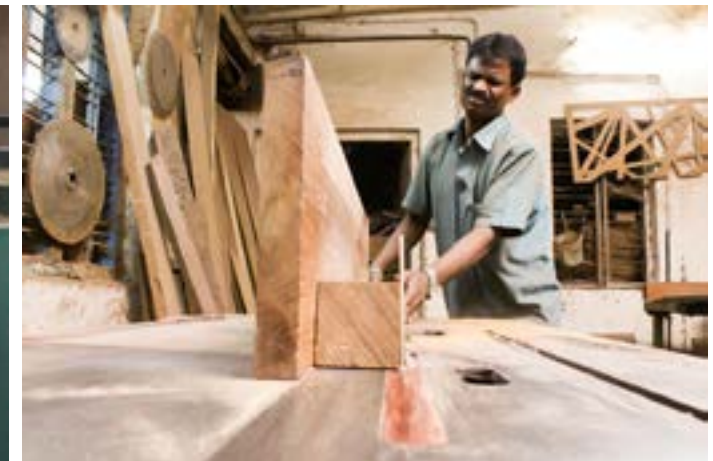

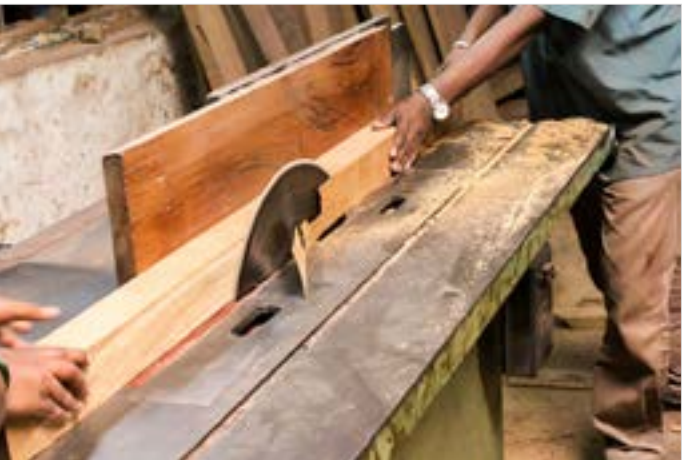

Artisan is using Table saw to cut the extra thickness of the measured wood.

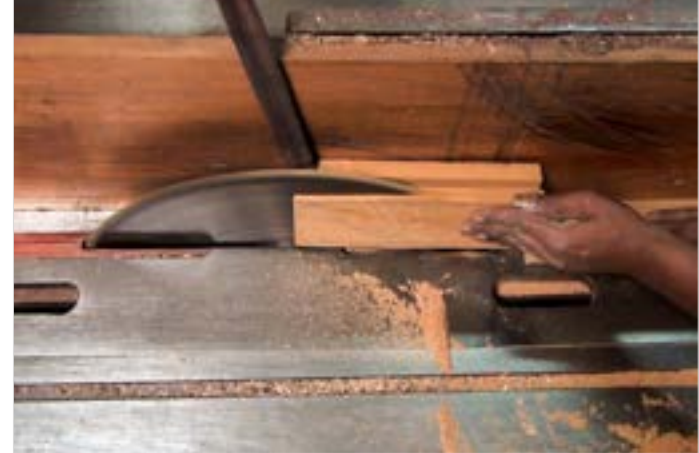

As per the required shape and size artisan is trimming the wood through Table saw.

Digital Learning Environment for Design - www.dsource.in

### Design Resource **Wood Carving, Bengaluru - Karnataka**

Engraved Articles by Prof. Bibhudutta Baral and Rakshitha NID, Bengaluru

- [1. Introduction](#page-1-0) [2. Tools and Raw Materials](#page-5-0) 3. Making Process [4. Products](#page-21-0)
- [5. Video](#page-25-0)
- [6. Contact Details](#page-26-0)

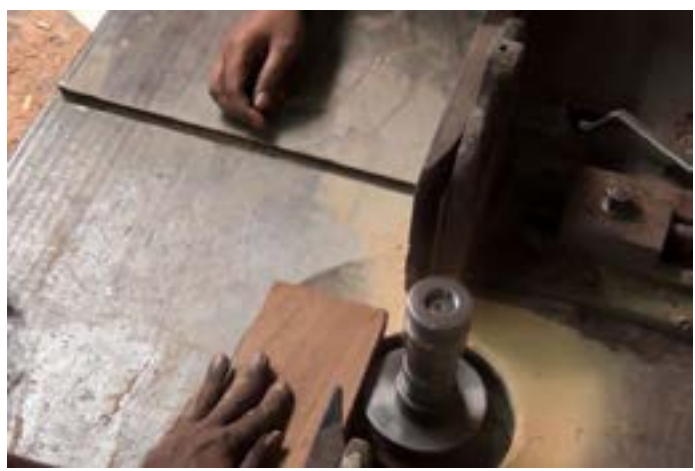

Artisan is mending the wood with the help of Wood shaper.

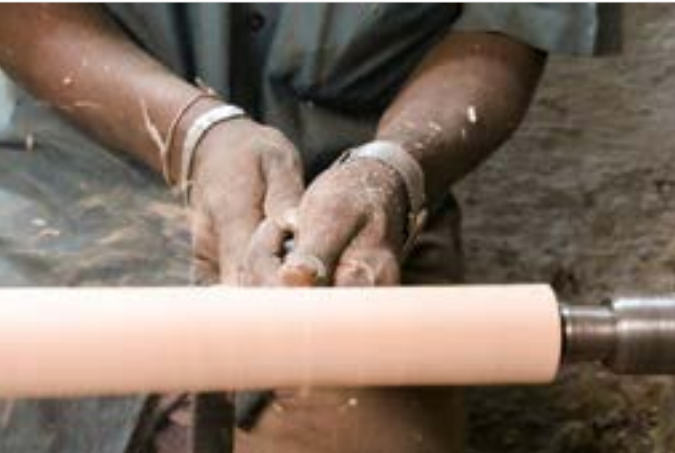

Artisan gives a cylindrical shape to the wood by using Wood turner.

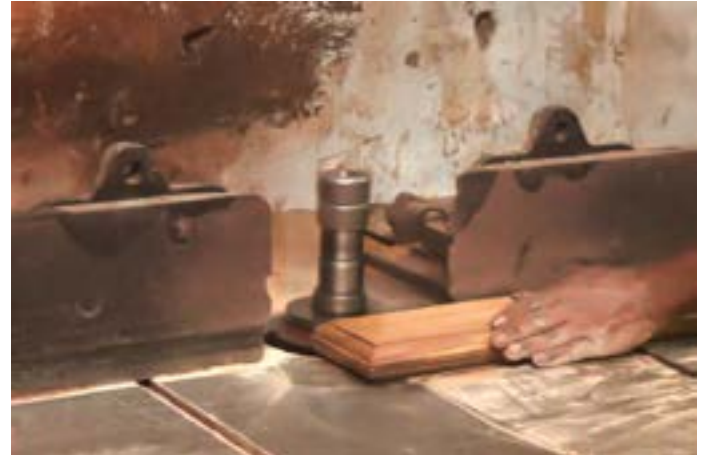

Artisan is giving shape to the edges as layers by Wood shaper.

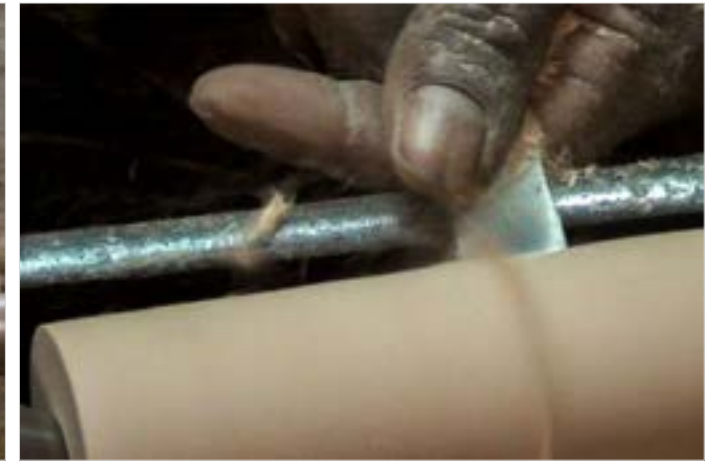

The lines are being carved on the wood while it rotating on symmetrical axis.

Digital Learning Environment for Design - www.dsource.in

#### Design Resource **Wood Carving, Bengaluru - Karnataka**

Engraved Articles by Prof. Bibhudutta Baral and Rakshitha NID, Bengaluru

- [1. Introduction](#page-1-0) [2. Tools and Raw Materials](#page-5-0) 3. Making Process [4. Products](#page-21-0) [5. Video](#page-25-0)
- 
- [6. Contact Details](#page-26-0)

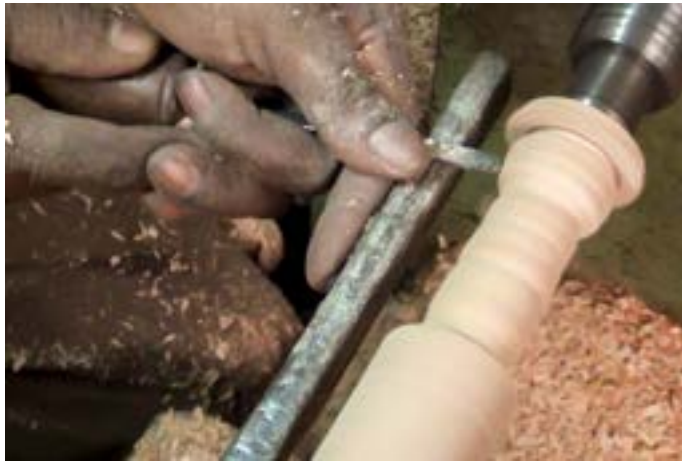

Artisan is using chisels to give a required shape on the wood.

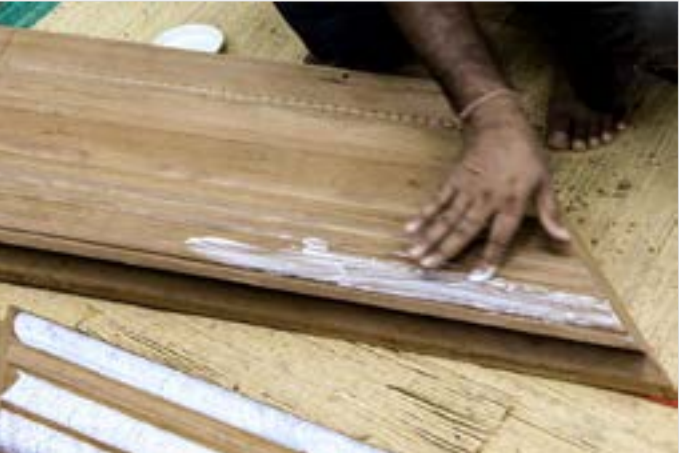

Artisan is applying white adhesive on the wood.

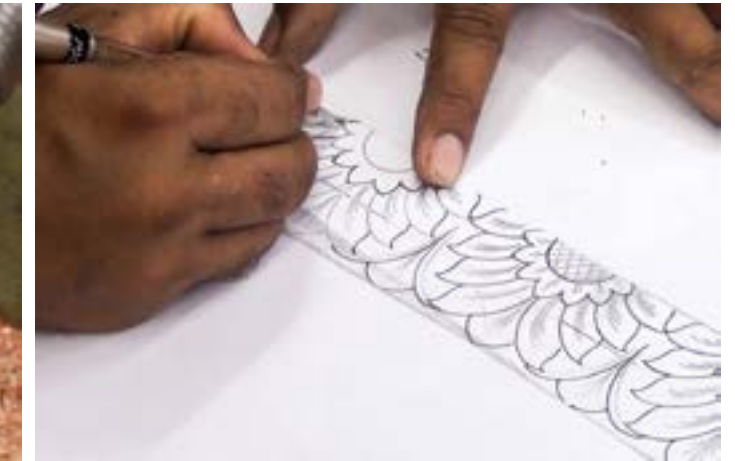

Artisan is sketching on the paper with their unique pattern.

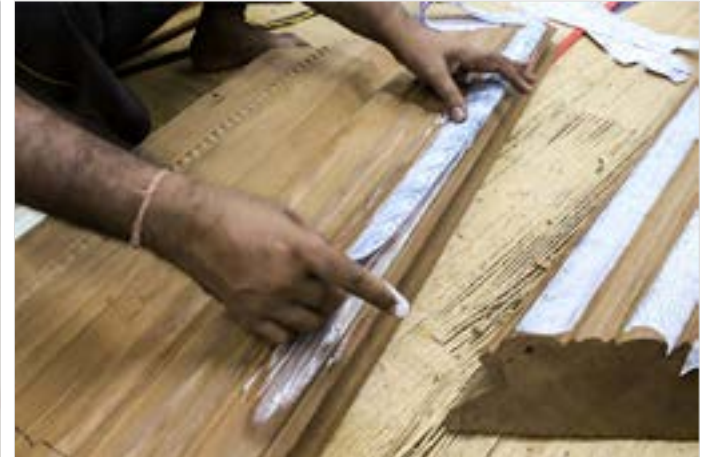

The sketched paper is being stuck on the wood with the help of adhesive.

Digital Learning Environment for Design - www.dsource.in

### Design Resource **Wood Carving, Bengaluru - Karnataka**

Engraved Articles by Prof. Bibhudutta Baral and Rakshitha NID, Bengaluru

- [1. Introduction](#page-1-0) [2. Tools and Raw Materials](#page-5-0) 3. Making Process [4. Products](#page-21-0)
- [5. Video](#page-25-0)
- [6. Contact Details](#page-26-0)

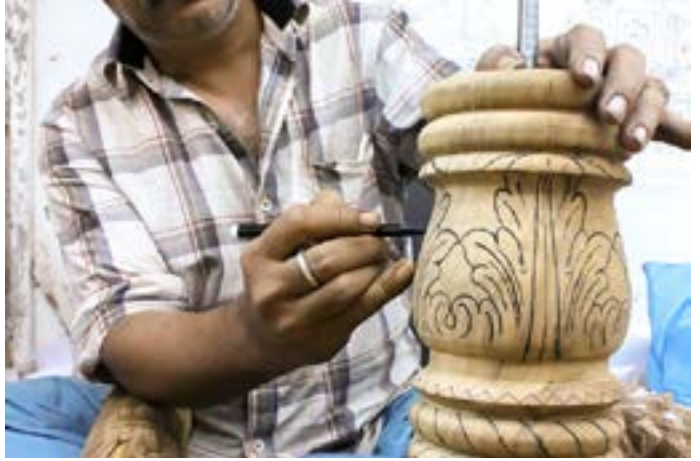

Artisan is sketching the unique pattern on the cylindrical shaped wood.

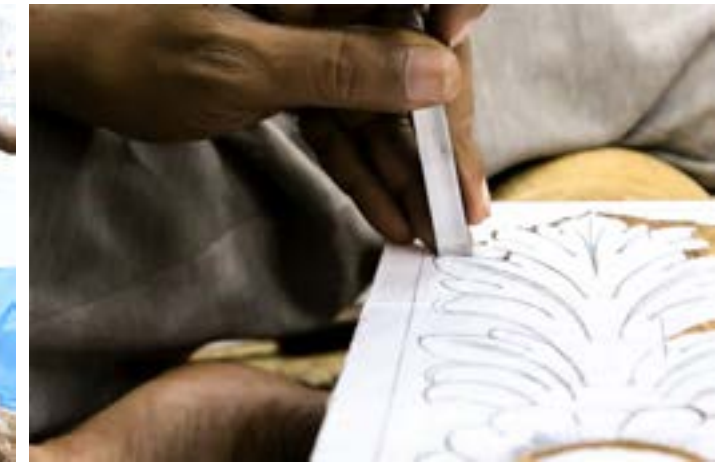

Artisan has started to carve wood over the paper stuck on it.

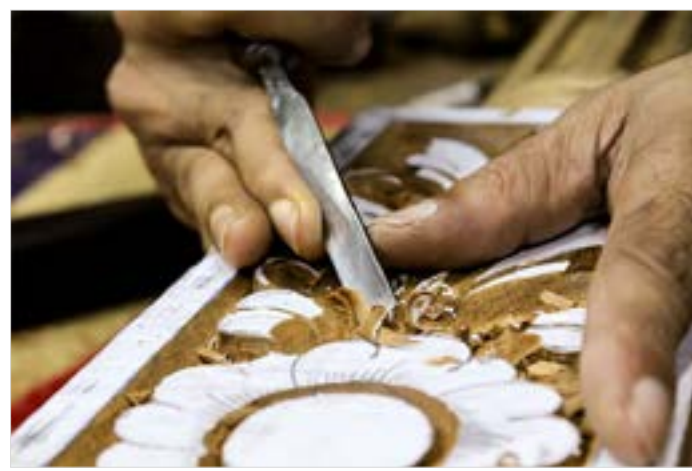

By using chisel artisan is reaping the extra wood to give Artisan has almost completed in incising of extra-unthe pattern.

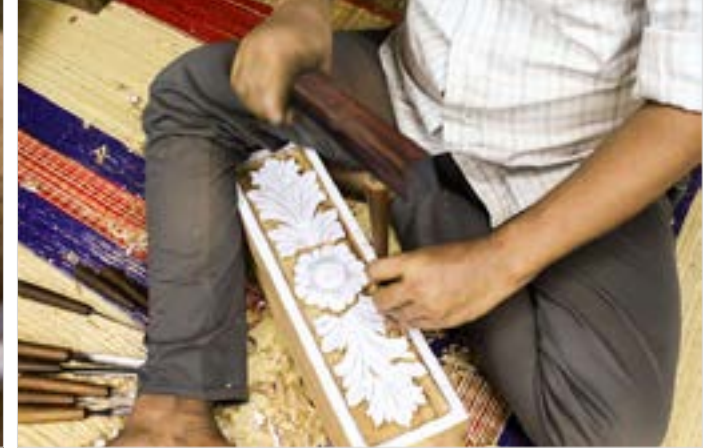

wanted layers of the wood.

Digital Learning Environment for Design - www.dsource.in

#### Design Resource **Wood Carving, Bengaluru - Karnataka**

Engraved Articles by Prof. Bibhudutta Baral and Rakshitha NID, Bengaluru

- [1. Introduction](#page-1-0) [2. Tools and Raw Materials](#page-5-0) 3. Making Process [4. Products](#page-21-0) [5. Video](#page-25-0)
- [6. Contact Details](#page-26-0)

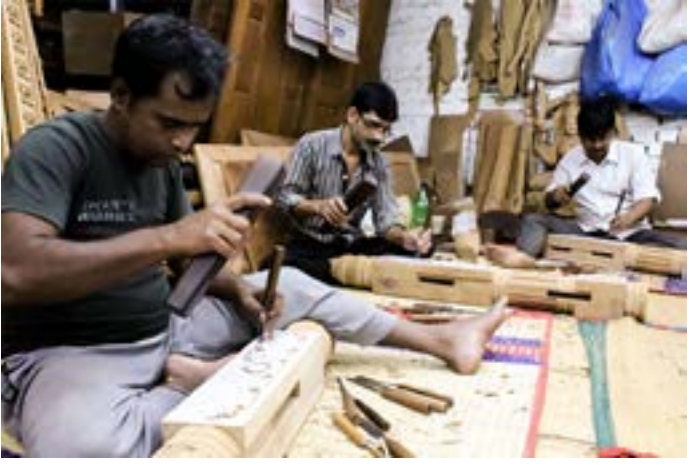

The involvement of artisans in the work helps them to finish it within the time limits.

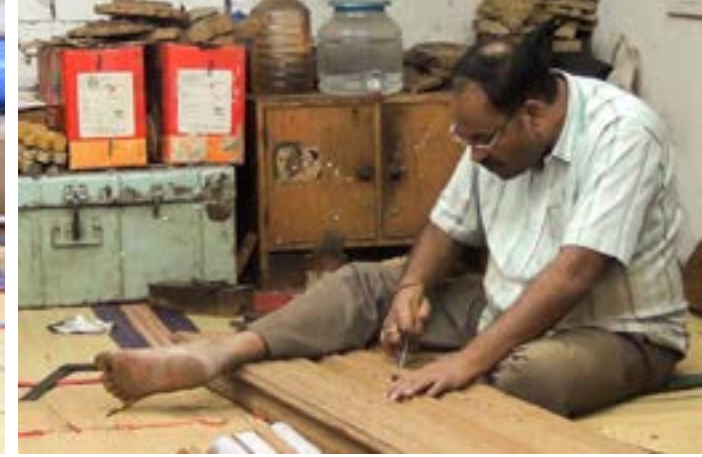

Artisan is gazing for a minute shape and curves of the wood.

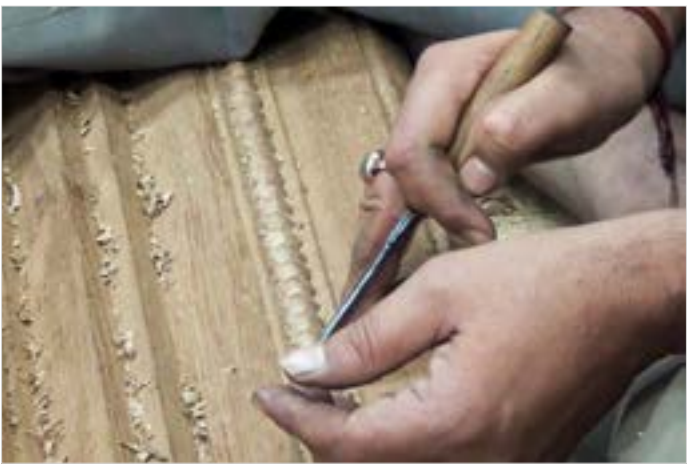

Artisan is shaping up the edges of the wood with a simple pattern.

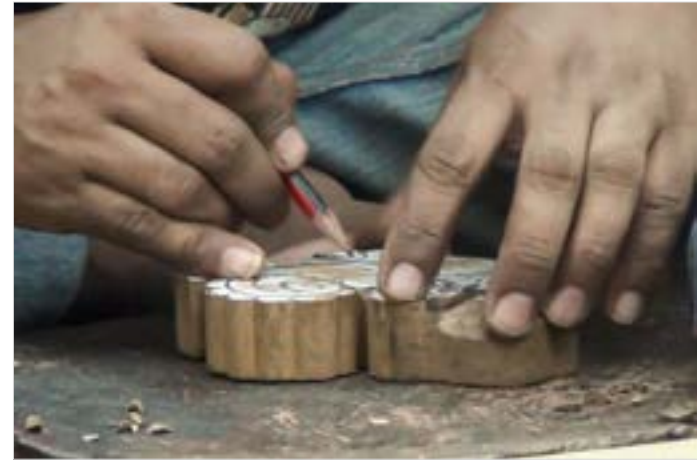

The measured and trimmed wood has a paper stuck on it and artisan is designing on it with the pencil shade.

Digital Learning Environment for Design - www.dsource.in

### Design Resource **Wood Carving, Bengaluru - Karnataka**

Engraved Articles by Prof. Bibhudutta Baral and Rakshitha NID, Bengaluru

- [1. Introduction](#page-1-0) [2. Tools and Raw Materials](#page-5-0) 3. Making Process [4. Products](#page-21-0) [5. Video](#page-25-0)
- [6. Contact Details](#page-26-0)

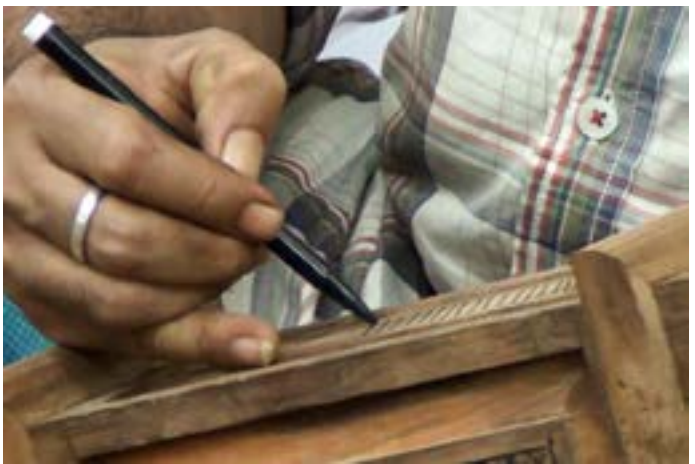

Artisan is using a black sketch pen to draw horizontal lines on the rectangular wood.

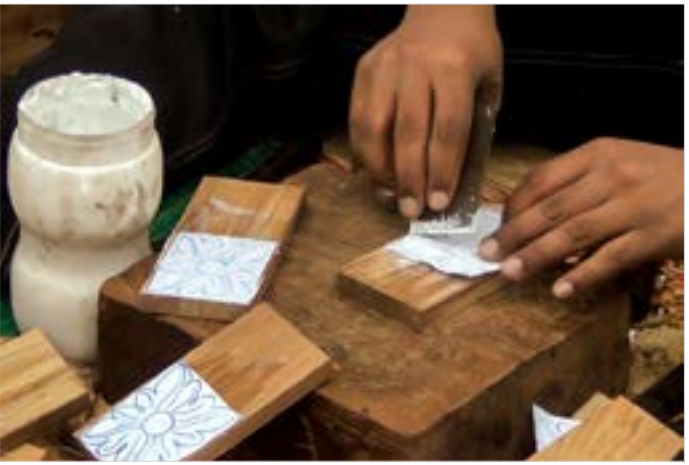

The adhesive is being applied to a sketched paper.

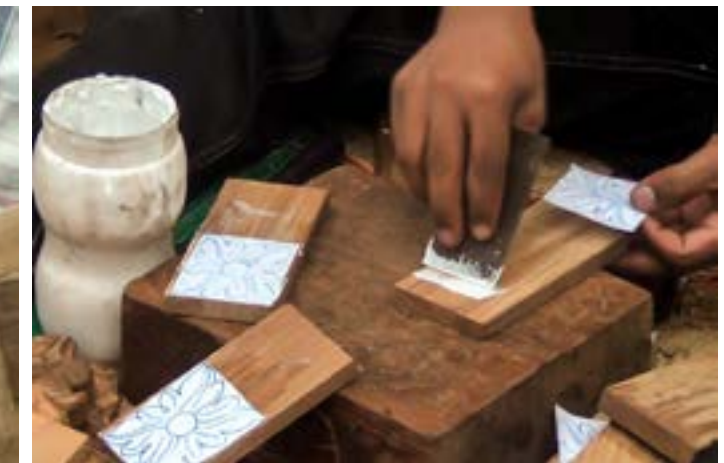

Artisan is using a blunt steel piece to apply the adhesive on wood.

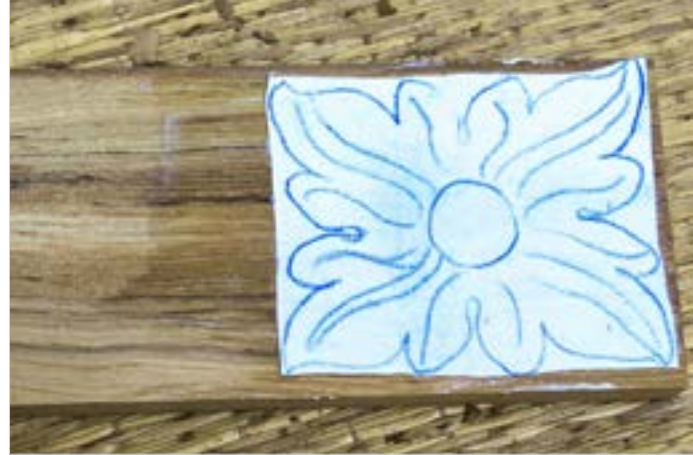

After the pattern paper is stuck, it is kept to dry.

Digital Learning Environment for Design - www.dsource.in

### Design Resource **Wood Carving, Bengaluru - Karnataka**

Engraved Articles by Prof. Bibhudutta Baral and Rakshitha NID, Bengaluru

- [1. Introduction](#page-1-0) [2. Tools and Raw Materials](#page-5-0) 3. Making Process [4. Products](#page-21-0) [5. Video](#page-25-0)
- [6. Contact Details](#page-26-0)

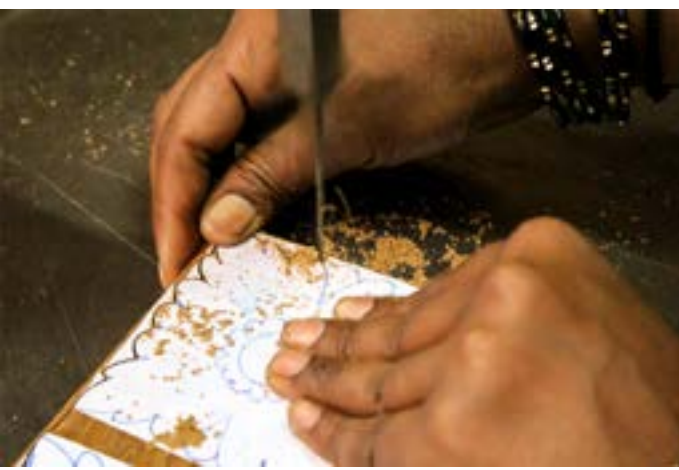

The outline of the sketched wood is being trimmed by Band saw.

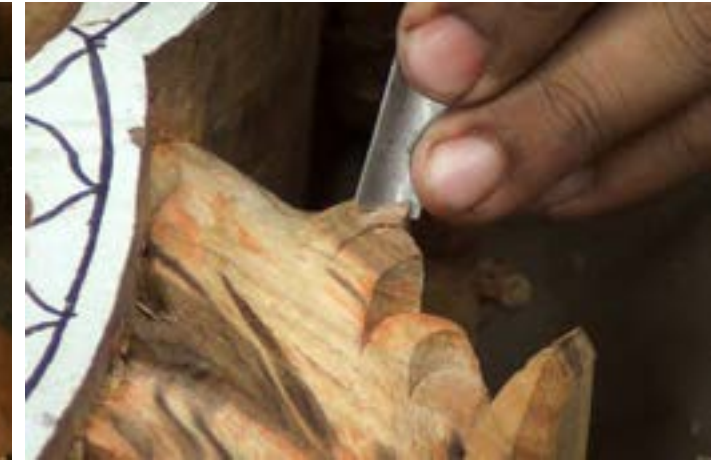

Artisan is lacerating the complicate layers from the wood.

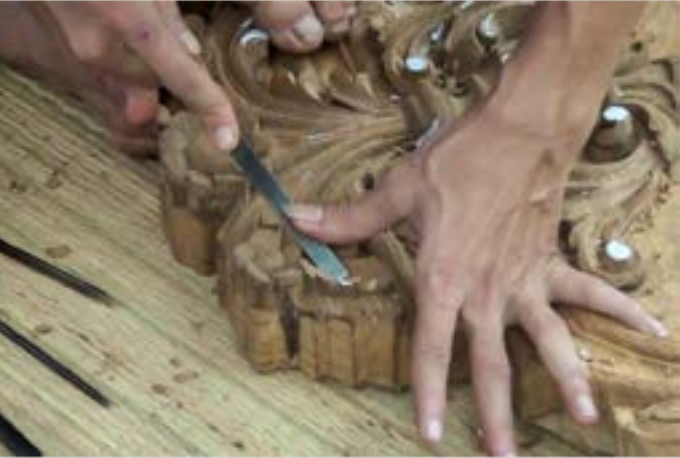

Artisan is shaping the edges of the designed wood.

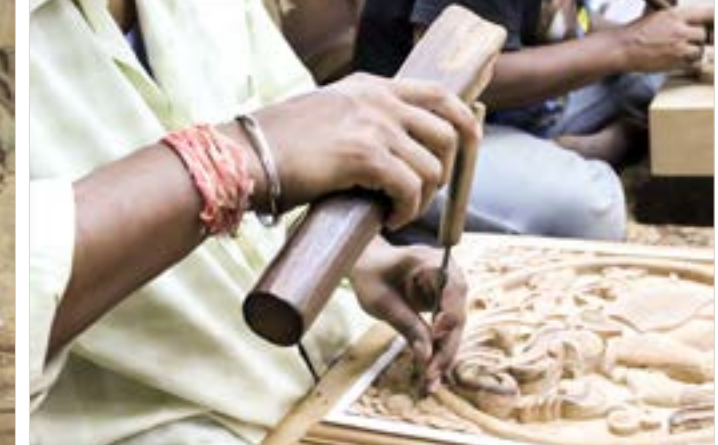

Artisan is highlighting the details on the wood.

Digital Learning Environment for Design - www.dsource.in

### Design Resource **Wood Carving, Bengaluru - Karnataka**

Engraved Articles by Prof. Bibhudutta Baral and Rakshitha NID, Bengaluru

- [1. Introduction](#page-1-0) [2. Tools and Raw Materials](#page-5-0) 3. Making Process [4. Products](#page-21-0)
- [5. Video](#page-25-0)
- [6. Contact Details](#page-26-0)

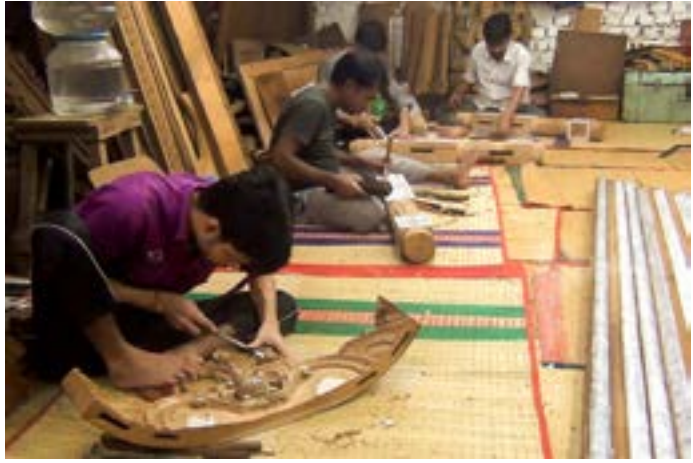

Artisans work on the different parts to complete the work smoother and easier.

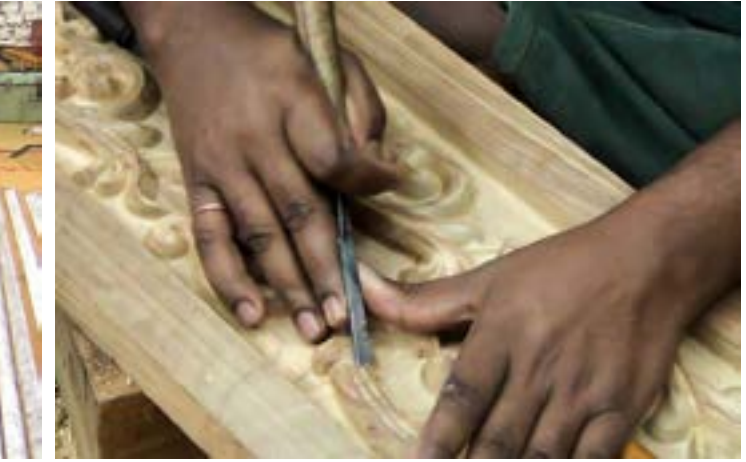

Artisan is carving the design for the side part of the bed.

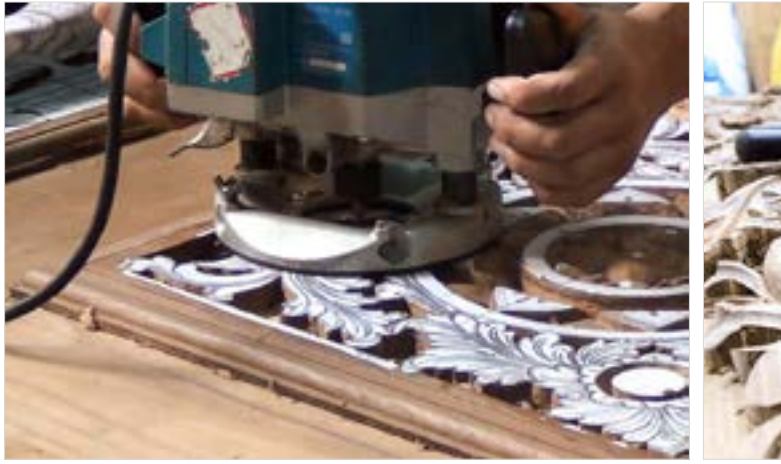

Artisan is using Wood Router to give the depth of the design.

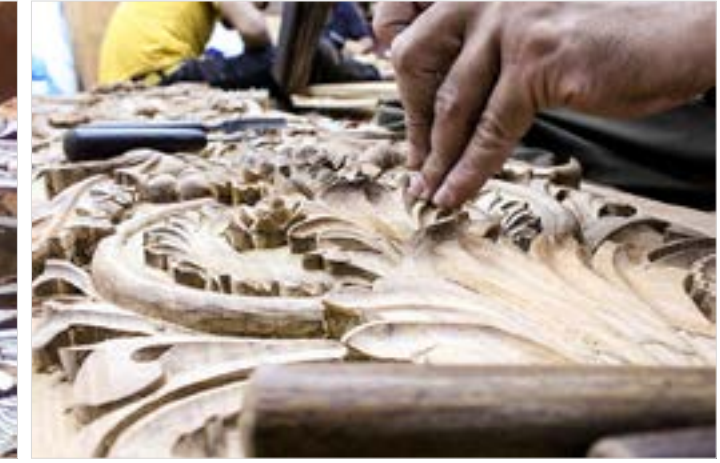

Artisan is checking for the sharpness and dull it.

Digital Learning Environment for Design - www.dsource.in

### Design Resource **Wood Carving, Bengaluru - Karnataka**

Engraved Articles by Prof. Bibhudutta Baral and Rakshitha NID, Bengaluru

**Source: [https://dsource.in/resource/wood-carving](https://dsource.in/resource/wood-carving-bengaluru-karnataka/making-process)[bengaluru-karnataka/making-process](https://dsource.in/resource/wood-carving-bengaluru-karnataka/making-process)**

[1. Introduction](#page-1-0) [2. Tools and Raw Materials](#page-5-0) 3. Making Process [4. Products](#page-21-0) [5. Video](#page-25-0)

[6. Contact Details](#page-26-0)

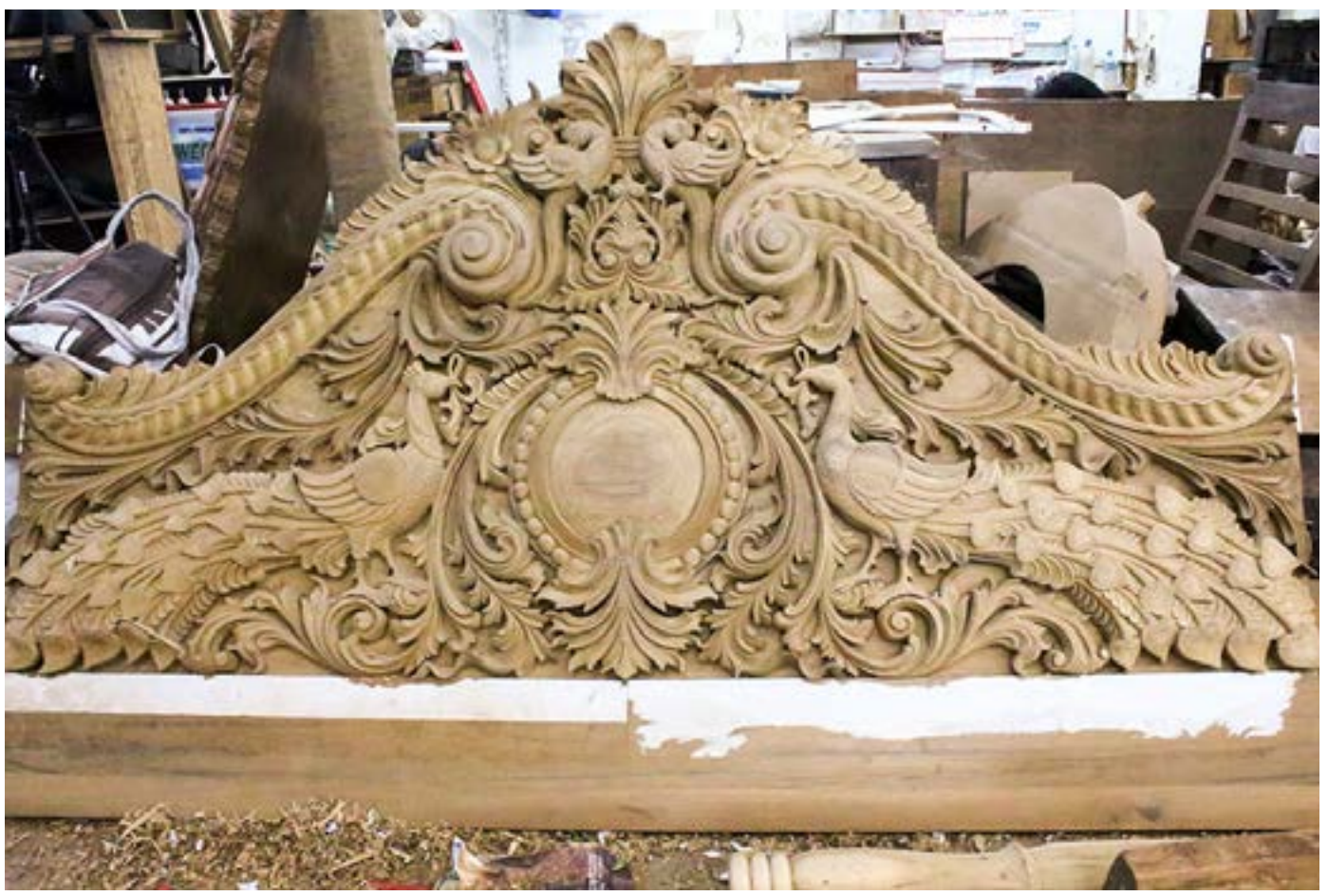

The main filler panel of the bed is being aesthetic glitz.

<span id="page-21-0"></span>Digital Learning Environment for Design - www.dsource.in

#### Design Resource **Wood Carving, Bengaluru - Karnataka**

Engraved Articles by Prof. Bibhudutta Baral and Rakshitha NID, Bengaluru

**Source: [https://dsource.in/resource/wood-carving](https://dsource.in/resource/wood-carving-bengaluru-karnataka/products)[bengaluru-karnataka/products](https://dsource.in/resource/wood-carving-bengaluru-karnataka/products)**

[1. Introduction](#page-1-0) [2. Tools and Raw Materials](#page-5-0) [3. Making Process](#page-9-0) 4. Products [5. Video](#page-25-0)

[6. Contact Details](#page-26-0)

### **Products**

Wooden products manufactured at the artisan's workplace are the most attractive and intricately carved items. They are made as per the orders they get from the customers. As the wood used for these products are of high quality, they give the best durability of all the products. The sizes of these products vary in terms of the requirement of their client. Some of the God idols like Lord Venkateshwara, Lord Ganesh and Goddess Lakshmi are made in huge sizes. Apart from the idols; keeping the decorative aspect in mind, other attractive wooden articles are also engraved. Animals like elephants and birds like peacocks and parrots are also made. These wooden articles cost according to the workmanship that has gone through while engraving the article, the specific wood that has been used and the size of the final product.

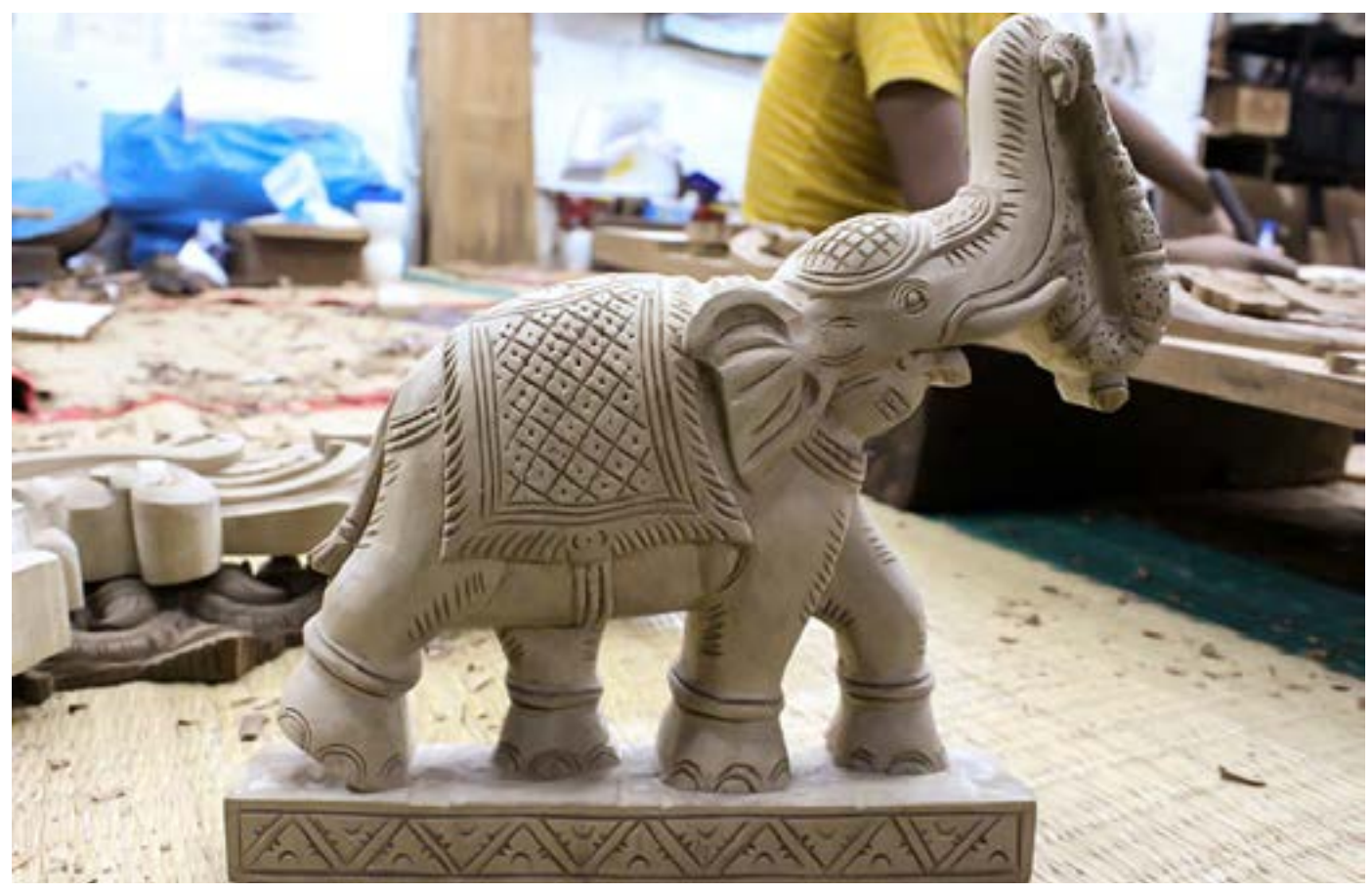

A sculpture of an elephant carrying a flower garland, which indicates welcoming the guest.

Digital Learning Environment for Design - www.dsource.in

#### Design Resource **Wood Carving, Bengaluru - Karnataka**

Engraved Articles by Prof. Bibhudutta Baral and Rakshitha NID, Bengaluru

**Source: [https://dsource.in/resource/wood-carving](https://dsource.in/resource/wood-carving-bengaluru-karnataka/products)[bengaluru-karnataka/products](https://dsource.in/resource/wood-carving-bengaluru-karnataka/products)**

[1. Introduction](#page-1-0) [2. Tools and Raw Materials](#page-5-0) [3. Making Process](#page-9-0) 4. Products [5. Video](#page-25-0)

[6. Contact Details](#page-26-0)

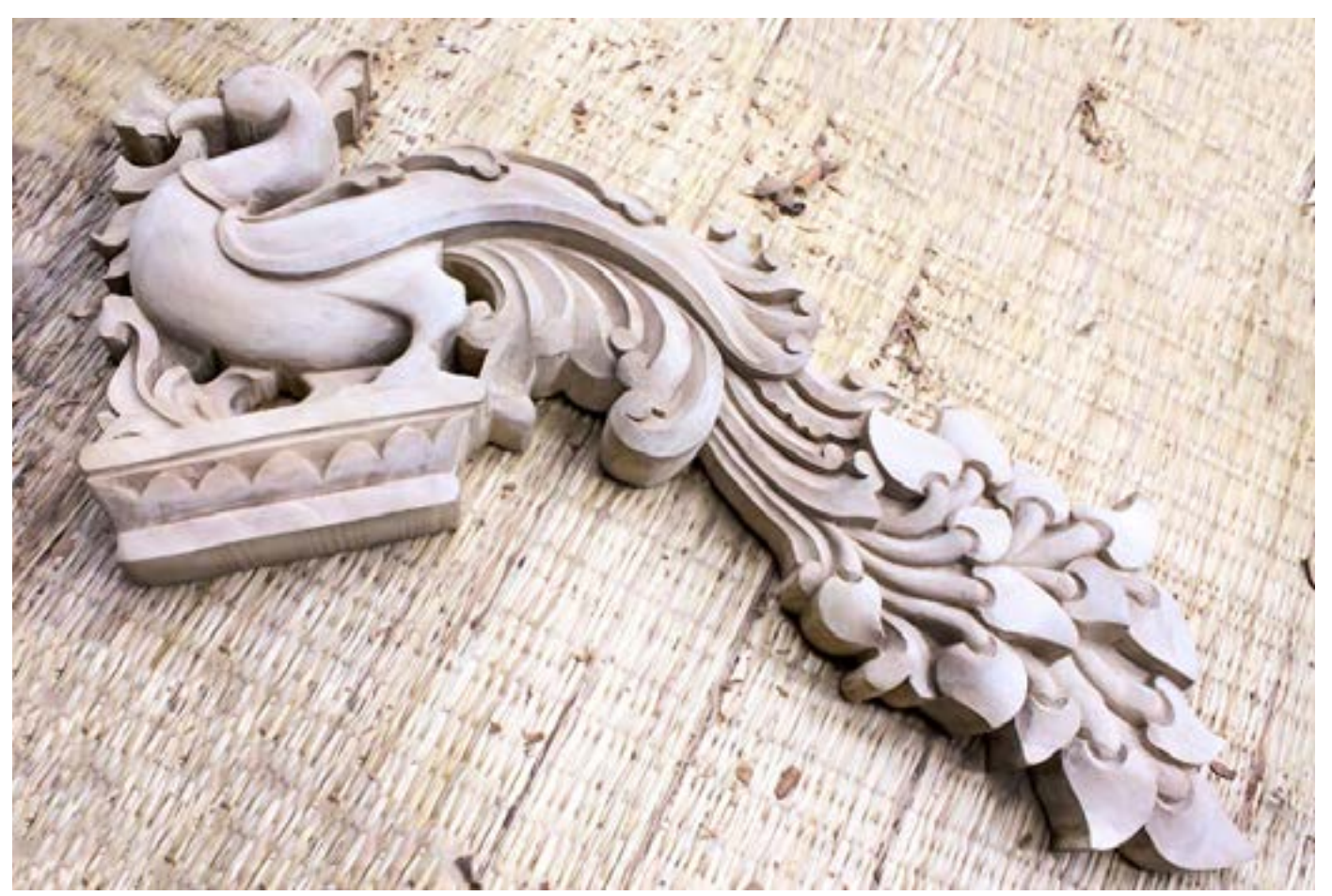

A wooden peacock that is sculpted in a traditional design captures the attraction.

Digital Learning Environment for Design - www.dsource.in

### Design Resource **Wood Carving, Bengaluru - Karnataka**

Engraved Articles by Prof. Bibhudutta Baral and Rakshitha NID, Bengaluru

**Source: [https://dsource.in/resource/wood-carving](https://dsource.in/resource/wood-carving-bengaluru-karnataka/products)[bengaluru-karnataka/products](https://dsource.in/resource/wood-carving-bengaluru-karnataka/products)**

[1. Introduction](#page-1-0) [2. Tools and Raw Materials](#page-5-0) [3. Making Process](#page-9-0) 4. Products [5. Video](#page-25-0)

[6. Contact Details](#page-26-0)

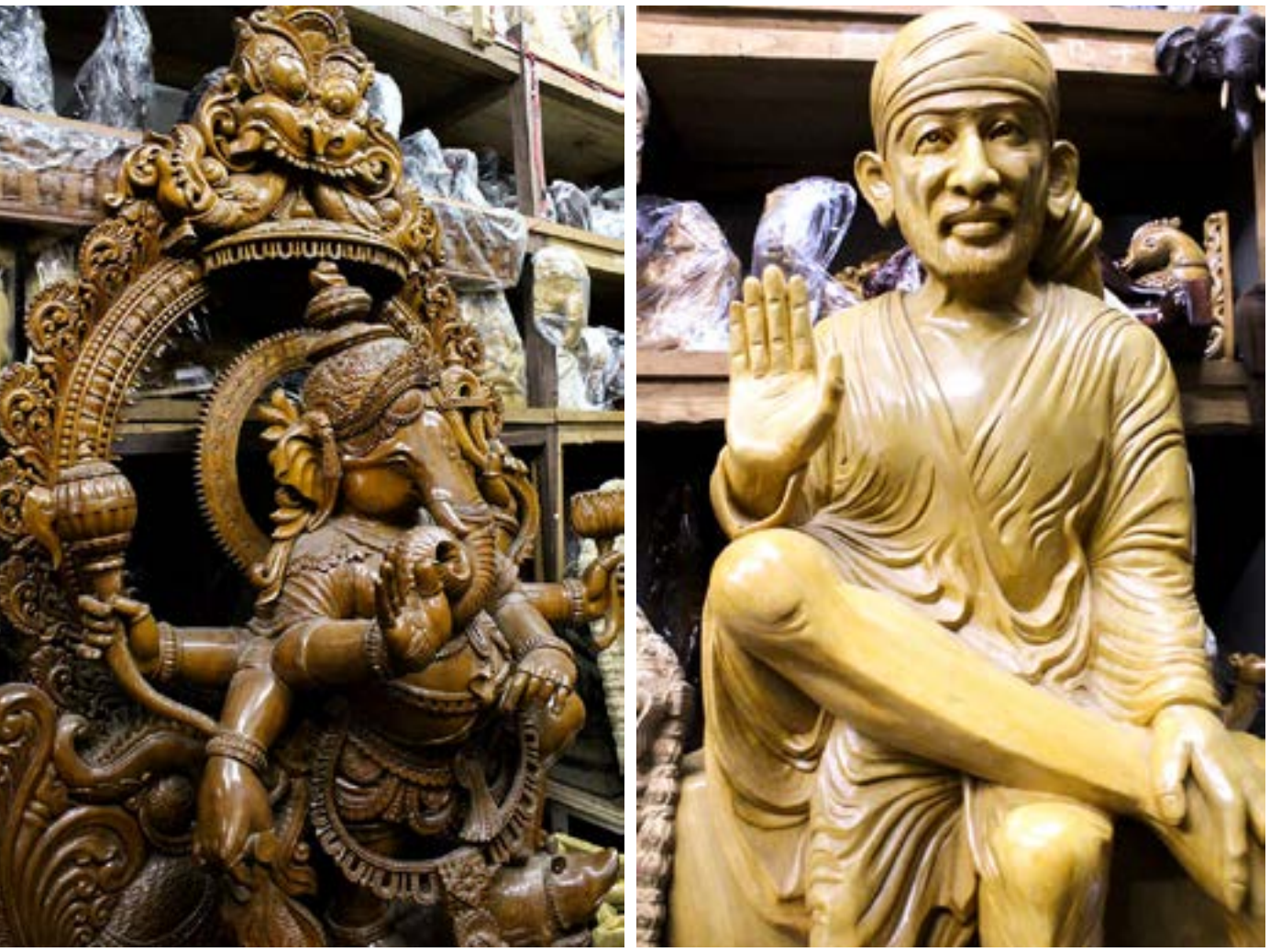

The idol of Lord Ganesh gives a heavenly look.

The effigy of Lord Saibaba shows the simplicity and peacefulness coming from within.

Digital Learning Environment for Design - www.dsource.in

#### Design Resource **Wood Carving, Bengaluru - Karnataka**

Engraved Articles by Prof. Bibhudutta Baral and Rakshitha NID, Bengaluru

- [1. Introduction](#page-1-0) [2. Tools and Raw Materials](#page-5-0) [3. Making Process](#page-9-0) 4. Products
- [5. Video](#page-25-0)
- [6. Contact Details](#page-26-0)

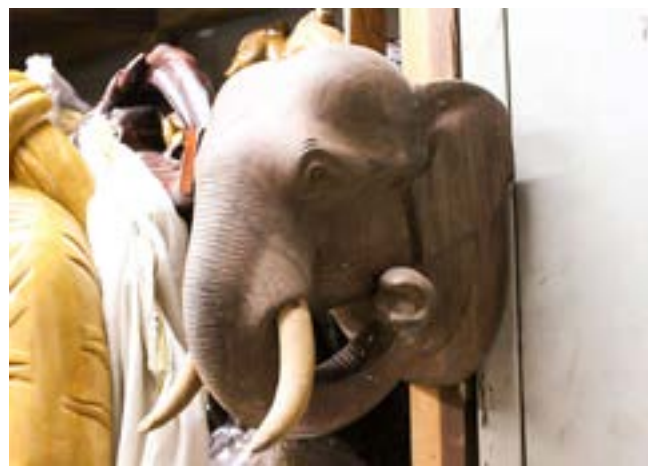

An elephant head has been carved very naturally, which gives a feel of elephant breaking through the wall and existing.

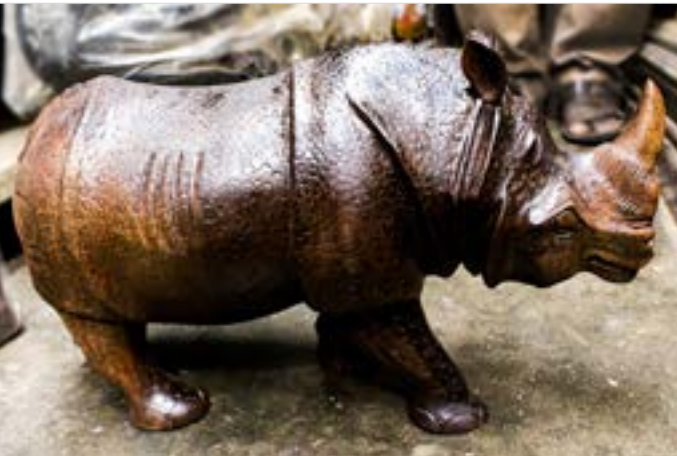

The statuette of the Rhinoceros is carved in a detail that gives a feel of thick skin.

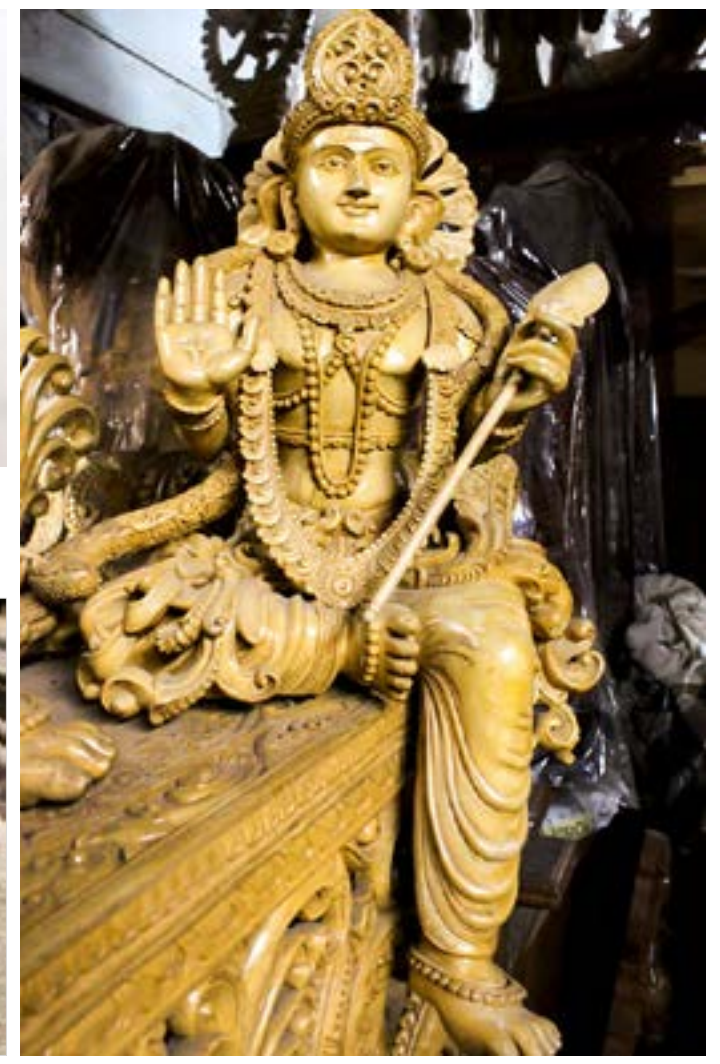

The idol of Lord Subramanya indicates a beauty of the sculpture.

<span id="page-25-0"></span>Digital Learning Environment for Design - www.dsource.in

#### Design Resource **Wood Carving, Bengaluru - Karnataka**

Engraved Articles by Prof. Bibhudutta Baral and Rakshitha NID, Bengaluru

**Source: [https://dsource.in/resource/wood-carving](https://dsource.in/resource/wood-carving-bengaluru-karnataka/video)[bengaluru-karnataka/video](https://dsource.in/resource/wood-carving-bengaluru-karnataka/video)**

[1. Introduction](#page-1-0) [2. Tools and Raw Materials](#page-5-0) [3. Making Process](#page-9-0) [4. Products](#page-21-0) 5. Video [6. Contact Details](#page-26-0)

**Video**

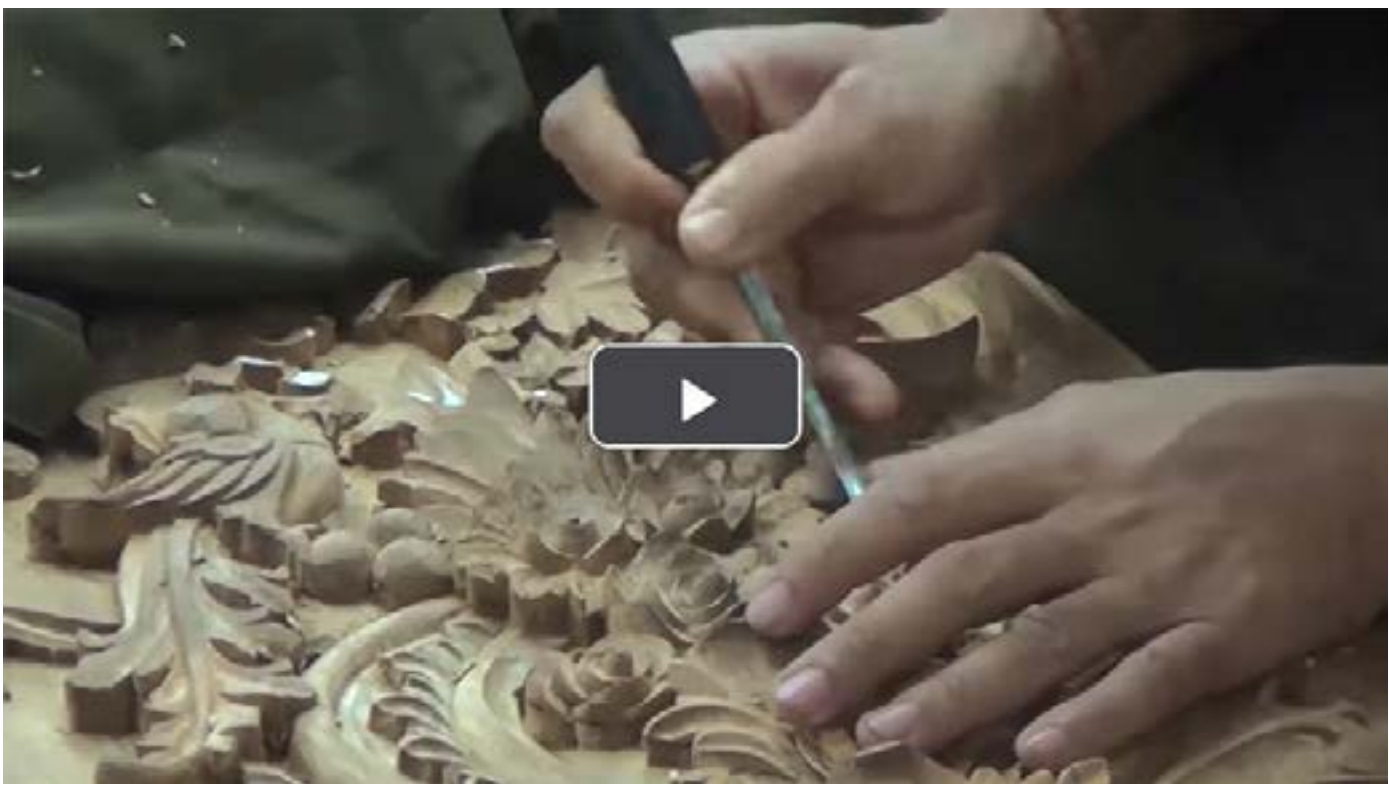

[Wood Carving - Bengaluru](https://dsource.in/resource/wood-carving-bengaluru-karnataka/video/wood-carving-bengaluru)

<span id="page-26-0"></span>Digital Learning Environment for Design - www.dsource.in

#### Design Resource **Wood Carving, Bengaluru - Karnataka**

Engraved Articles by Prof. Bibhudutta Baral and Rakshitha NID, Bengaluru

**Source: [https://dsource.in/resource/wood-carving](https://dsource.in/resource/wood-carving-bengaluru-karnataka/contact-details)[bengaluru-karnataka/contact-details](https://dsource.in/resource/wood-carving-bengaluru-karnataka/contact-details)**

[1. Introduction](#page-1-0) [2. Tools and Raw Materials](#page-5-0) [3. Making Process](#page-9-0) [4. Products](#page-21-0) [5. Video](#page-25-0) 6. Contact Details

### **Contact Details**

This documentation was done by Prof. Bibhudutta Baral and Rakshitha at [NID, Bengaluru](http://www.nid.edu/)

You can get in touch with him at [bibhudutta\[at\]nid.edu](mailto:bibhudutta%40nid.edu?subject=)

You can write to the following address regarding suggestions and clarifications:

#### **Key Contacts:**

**Shri. Uday Ravi,** Senior Craftsperson Kiran Enterprises Bengaluru Karnataka Phone: 080-23383088

**Helpdesk Details:** Co-ordinator Project e-kalpa R & D Campus National Institute of Design #12 HMT Link Road, Off Tumkur Road Bengaluru 560 022 India

Phone: +91 80 2357 9054 Fax: +91 80 23373086 Email: [dsource.in\[at\]gmail.com](mailto:dsource.in%40gmail.com?subject=)